# **PHP Filesystem Functions**

Previous  $Next$  $\bar{\mathbf{r}}$  $\overline{\phantom{a}}$ 

#### **PHP Filesystem Introduction**

The filesystem functions allow you to access and manipulate the filesystem.

### **Installation**

The filesystem functions are part of the PHP core. There is no installation needed to use these functions.

### **Runtime Configuration**

The behavior of the filesystem functions is affected by settings in php.ini.

Filesystem configuration options:

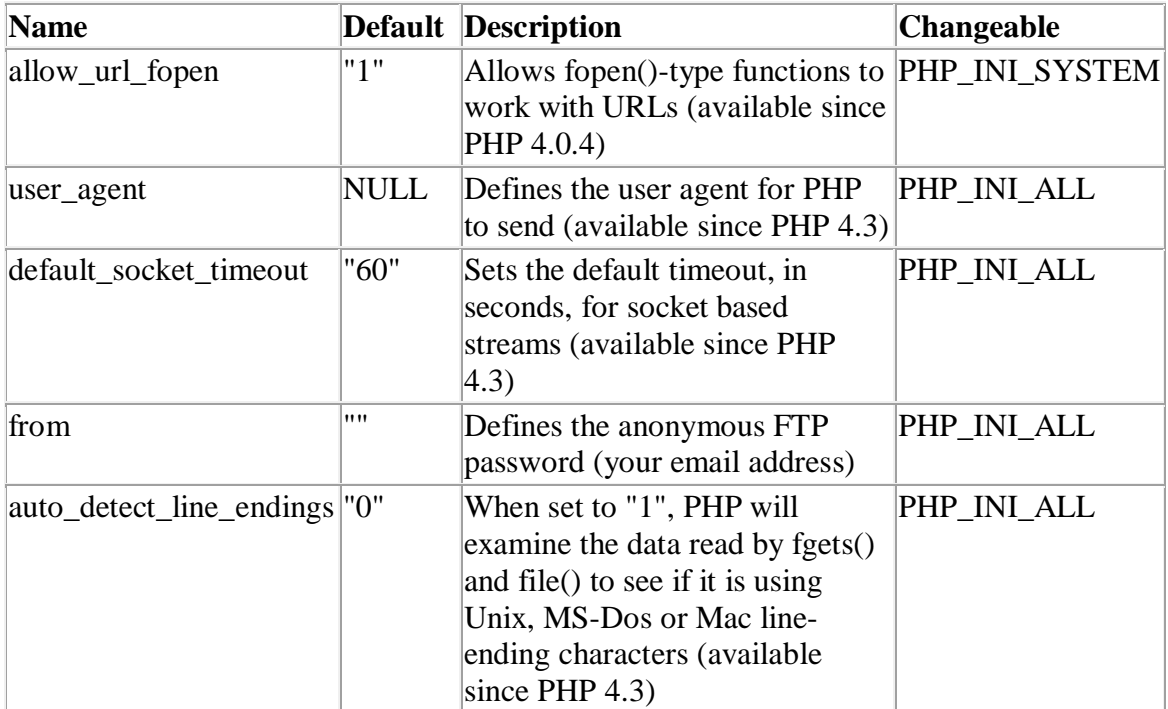

# **Unix / Windows Compatibility**

When specifying a path on Unix platforms, the forward slash ( $\theta$ ) is used as directory separator. However, on Windows platforms, both forward slash  $\langle \rangle$  and backslash  $\langle \rangle$  can be used.

### **PHP Filesystem Functions**

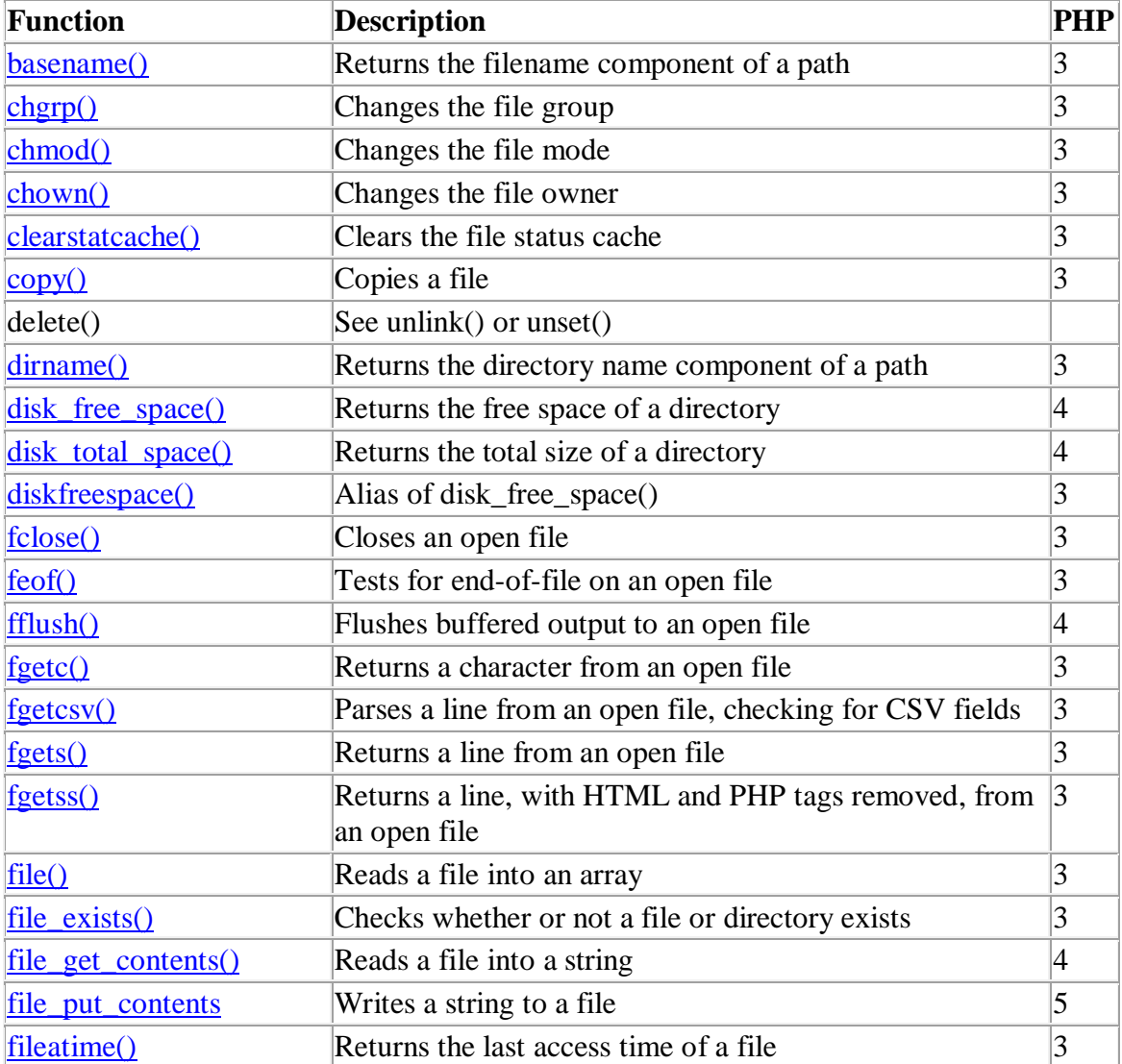

**PHP**: indicates the earliest version of PHP that supports the function.

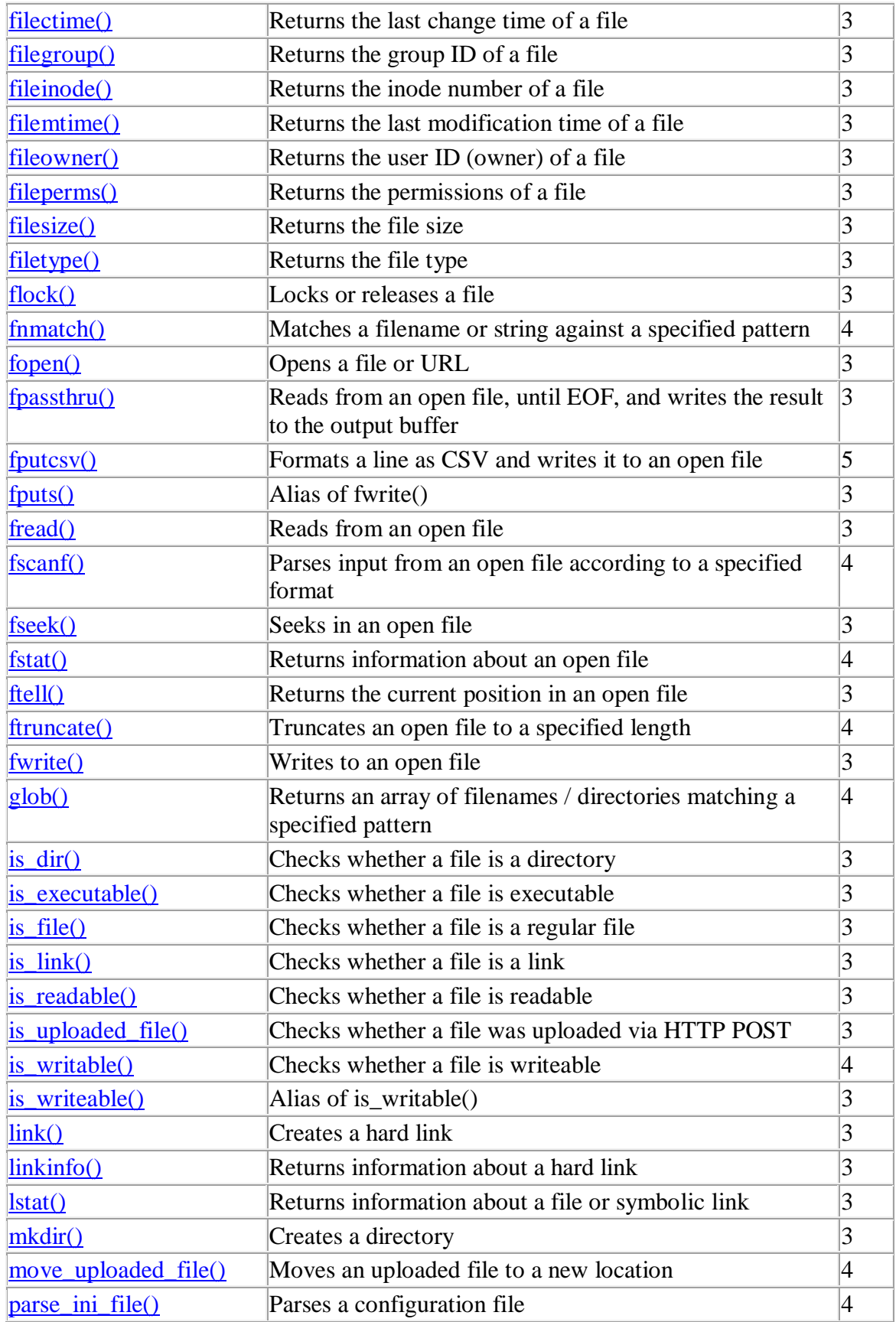

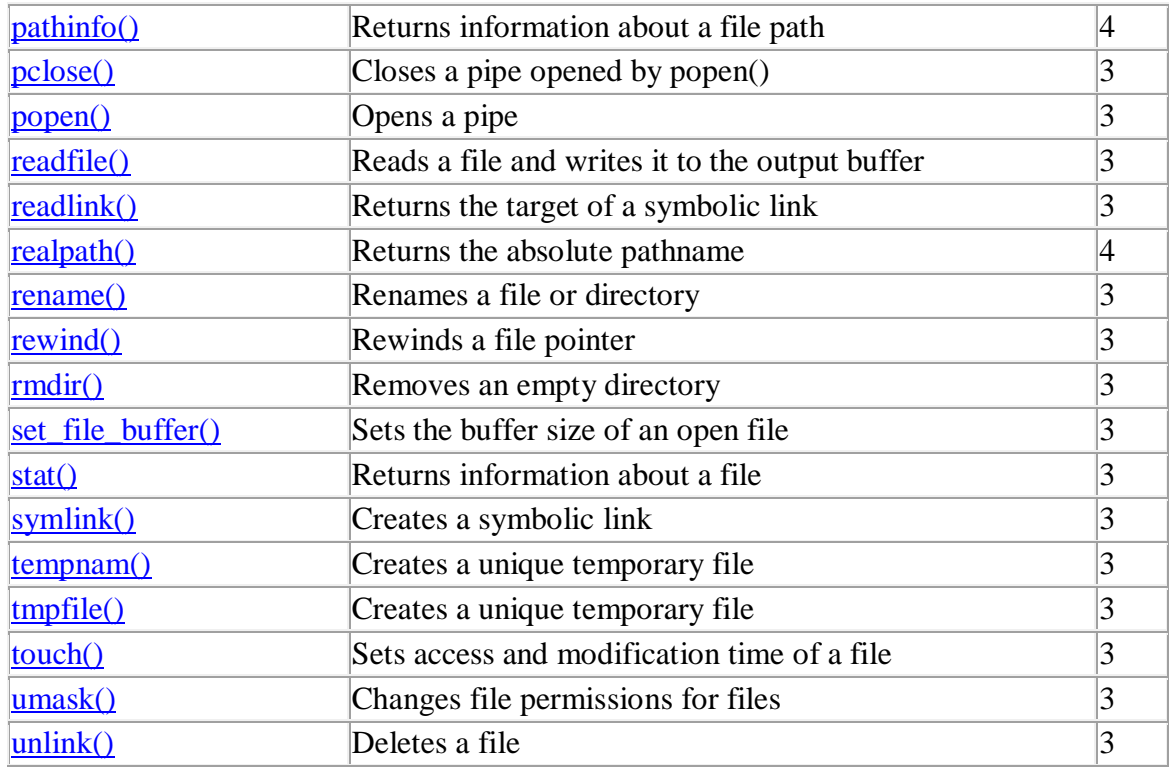

# **PHP Filesystem Constants**

**PHP**: indicates the earliest version of PHP that supports the constant.

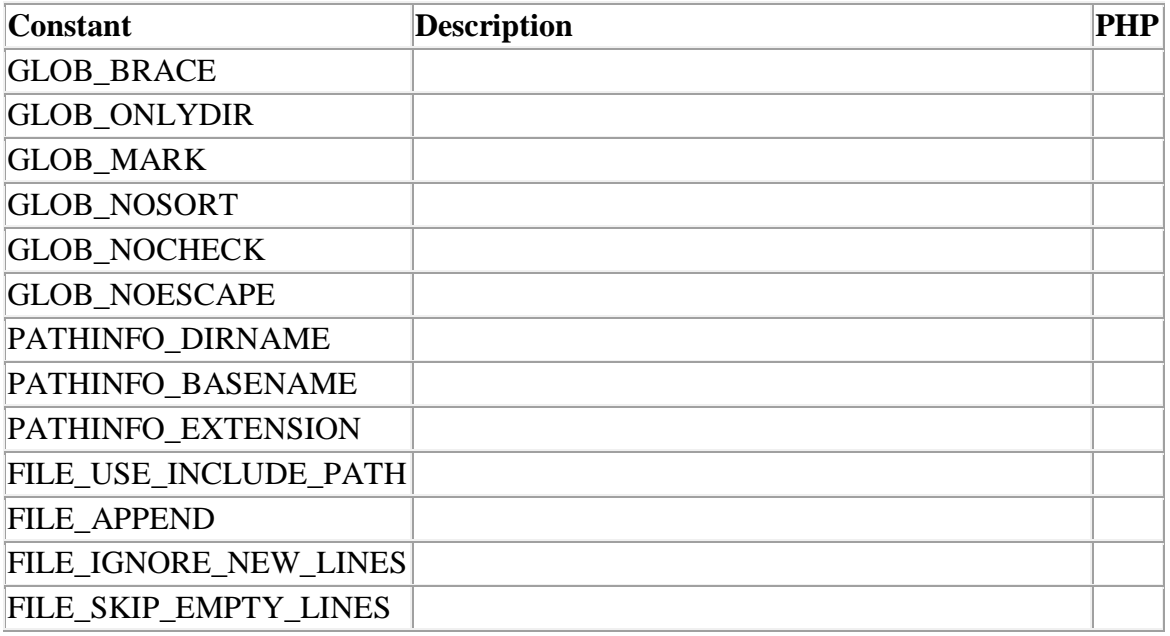

# **1.Definition and Usage**

The basename() function returns the filename from a path.

# **Syntax**

```
basename(path,suffix)
```
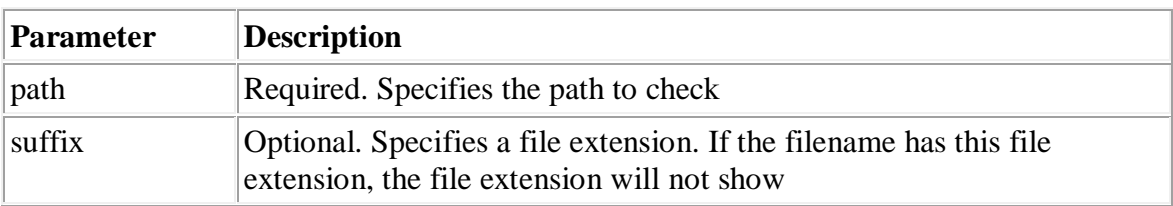

# **Example**

```
<?php
$path = "/testweb/home.php";
//Show filename with file extension
echo basename($path) ."<br/>br/>";
//Show filename without file extension
echo basename($path,".php");
?>
```
The output of the code above will be:

home.php home

# **2.Definition and Usage**

The chgrp() function changes the usergroup of the specified file.

Returns TRUE on success and FALSE on failure.

### **Syntax**

chgrp(file,group)

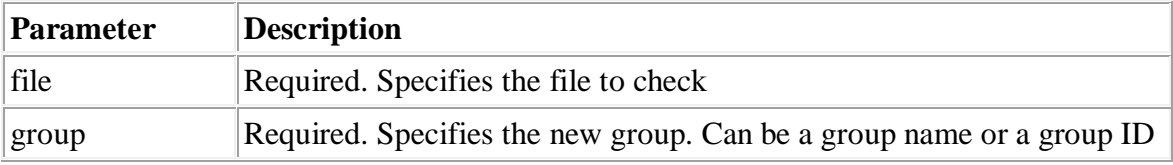

```
<?php
chgrp("test.txt","admin")
?>
```
# **3.Definition and Usage**

The chmod() function changes permissions of the specified file.

Returns TRUE on success and FALSE on failure.

```
chmod(file,mode)
```
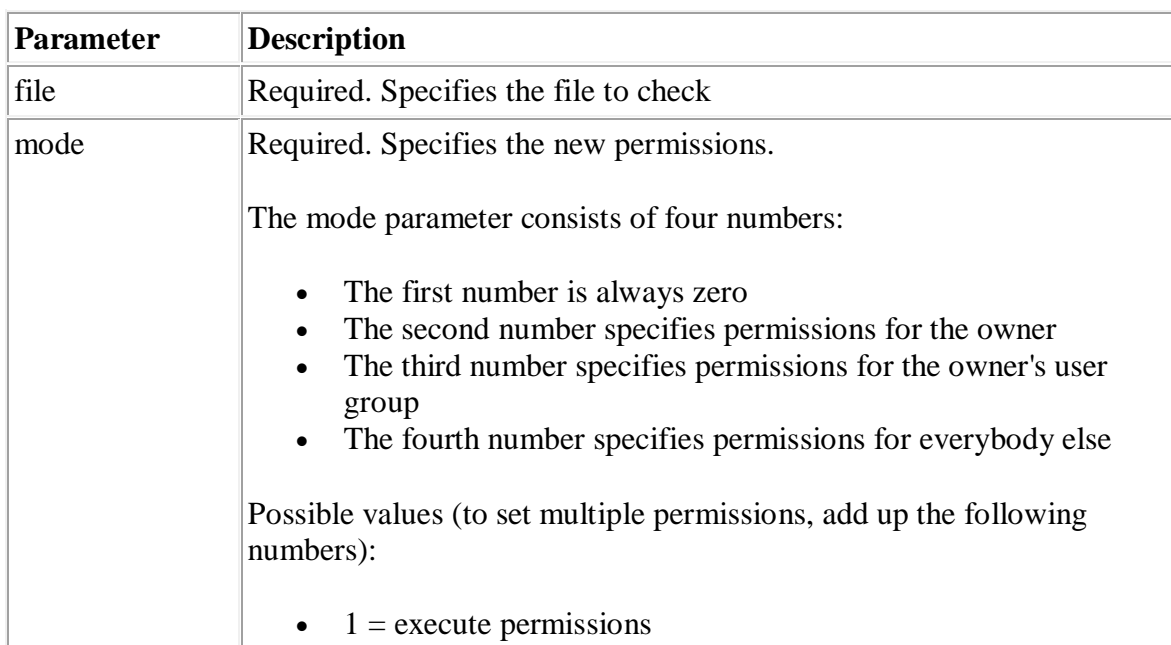

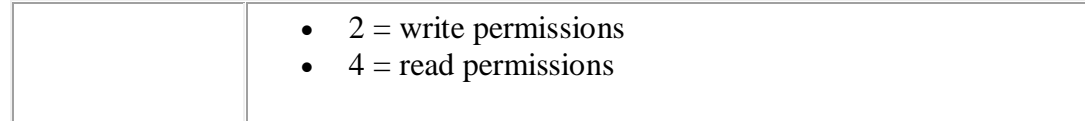

```
<?php
// Read and write for owner, nothing for everybody else
chmod("test.txt",0600);
// Read and write for owner, read for everybody else
chmod("test.txt",0644);
// Everything for owner, read and execute for everybody else
chmod("test.txt",0755);
// Everything for owner, read for owner's group
chmod("test.txt",0740);
?>
```
### **4.Definition and Usage**

The chown() function changes the owner of the specified file.

Returns TRUE on success and FALSE on failure.

#### **Syntax**

```
chown(file,owner)
```
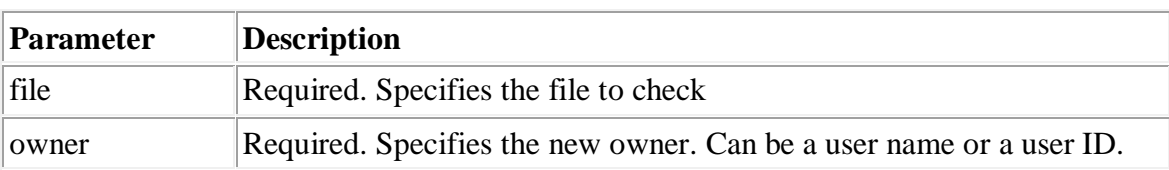

```
<?php
chown("test.txt","charles")
```
# **5.Definition and Usage**

The clearstatcache() function clears the file status cache.

PHP caches data for some functions for better performance. If a file is being checked several times in a script, you might want to avoid caching to get correct results. To do this, use the clearstatcache() function.

# **Syntax**

```
clearstatcache()
```
# **6.Tips and Notes**

**Tip:** Functions that are caching:

- $\bullet$  stat()
- $\bullet$  lstat()
- $\bullet$  file\_exists()
- $\bullet$  is\_writable()
- is readable()
- is\_executable()
- $\bullet$  is\_file()
- $\cdot$  is dir()
- $\bullet$  is link()
- $\bullet$  filectime()
- fileatime()
- filemtime()
- $\bullet$  fileinode()
- $\bullet$  filegroup()
- fileowner()
- $\bullet$  filesize()
- $\bullet$  filetype()
- $\bullet$  fileperms()

#### **Example**

 $|?$ 

```
<?php
//check filesize
echo filesize("test.txt");
|echo "<br />";
$\$file = fopen("test.txt", "a+");// truncate file
ftruncate($file,100);
fclose($file);
//Clear cache and check filesize again
clearstatcache();
echo filesize("test.txt");
|?
```
The output of the code above could be:

792 100

### **7.Definition and Usage**

The copy() function copies a file.

This function returns TRUE on success and FALSE on failure.

# **Syntax**

```
copy(file,to_file)
```
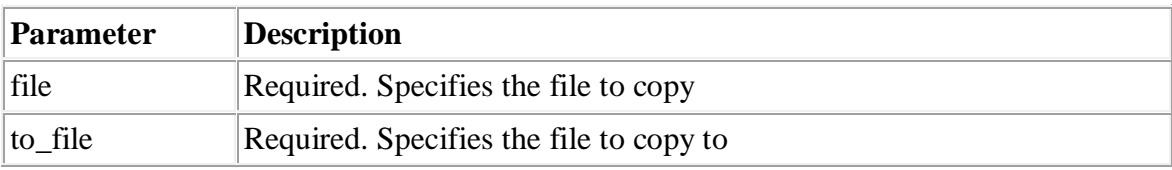

### **Tips and Notes**

**Note:** If the destination file already exists, it will be overwritten.

```
<?php
echo copy("source.txt","target.txt");
?>
```
The output of the code above will be:

 $\boxed{1}$ 

### **8.Definition and Usage**

The dirname() function returns the directory name from a path.

#### **Syntax**

dirname(path)

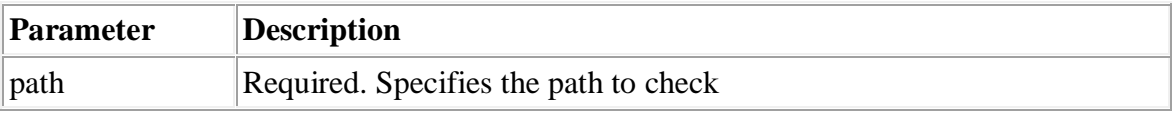

### **Example**

```
<?php
echo dirname("c:/testweb/home.php") . "<br />";
echo dirname("/testweb/home.php");
?>
```
The output of the code above will be:

 $c$ :/testweb /testweb

The disk\_free\_space() function returns the free space, in bytes, of the specified directory.

```
disk_free_space(directory)
```
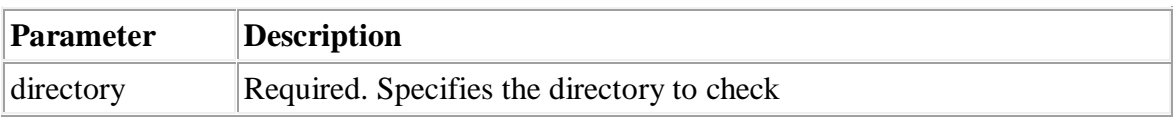

```
<?php
echo disk_free_space("C:");
\geq
```
The output of the code above could be:

109693288448

### **9.Definition and Usage**

The disk\_total\_space() function returns the total space, in bytes, of the specified directory.

#### **Syntax**

```
disk_total_space(directory)
```
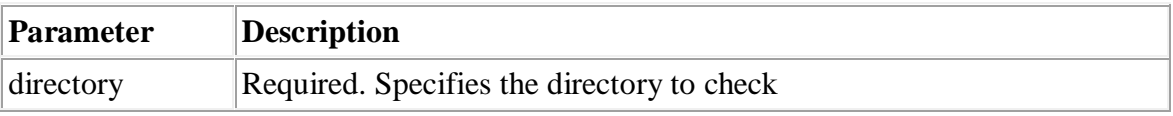

### **Example**

```
<?php
echo disk_total_space("C:");
?>
```
The output of the code above could be:

```
119990349824
```
### **10. Definition and Usage**

The diskfreespace() function returns the free space, in bytes, of the specified directory.

This function is an alias of the disk\_free\_space() function.

#### **Syntax**

```
diskfreespace(directory)
```
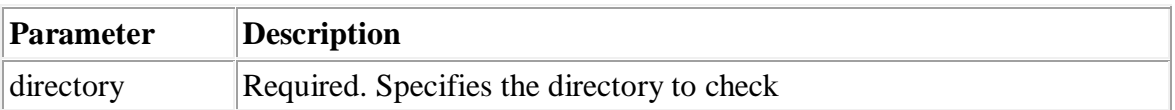

# **Example**

```
<?php
echo diskfreespace("C:");
?>
```
The output of the code above could be:

```
109693288448
```
### **11. Definition and Usage**

The fclose() function closes an open file.

This function returns TRUE on success or FALSE on failure.

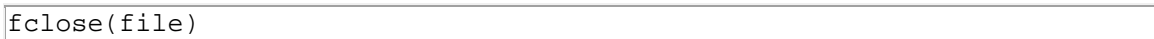

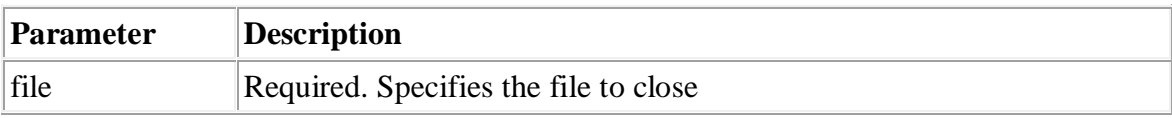

```
<?php
$file = fopen("test.txt","r");
//some code to be executed
fclose($file);
?>
```
### **12. Definition and Usage**

The feof() function checks if the "end-of-file" (EOF) has been reached.

This function returns TRUE if an error occurs, or if EOF has been reached. Otherwise it returns FALSE.

# **Syntax**

feof(file)

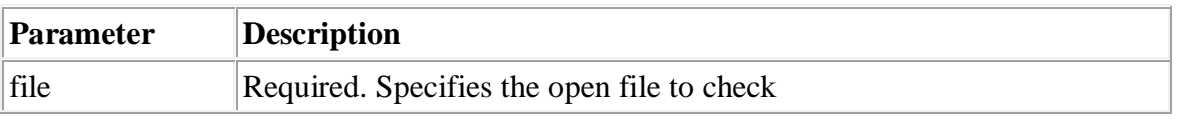

### **Tips and Notes**

**Tip:** The feof() function is useful for looping through data of unknown length.

### **Example**

```
<?php
$file = fopen("test.txt", "r");//Output a line of the file until the end is reached
while(! feof($file))
   {
 echo fgets($file). "<br />";
 }
fclose($file);
?>
```
The output of the code above will be:

```
Hello, this is a test file. 
There are three lines here.
This is the last line.
```
## **13. Definition and Usage**

The fflush() function writes all buffered output to an open file.

Returns TRUE on success and FALSE on failure.

#### **Syntax**

fflush(file)

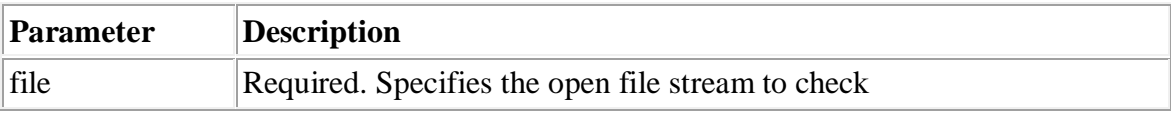

#### **Example**

```
<?php
file = fopen("test.txt","r+");
// some code
fflush($file);
?>
```
#### **14. Definition and Usage**

The fgetc() function returns a single character from an open file.

#### **Syntax**

fgetc(file)

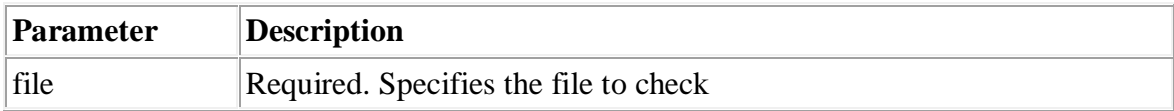

**Note:** This function is slow and should not be used on large files. If you need to read one character at a time from a large file, use fgets() to read data one line at a time and then process the line one character at a time with fgetc().

#### **Example 1**

```
<?php
$file = foren("test2.txt", "r");echo fgetc($file);
fclose($file);
?>
```
The output of the code above will be:

 $\boxed{\text{H}}$ 

### **Example 2**

Read file character by character:

```
<?php
$file = foren("test2.txt", "r");while (! feof ($file))
 \{ echo fgetc($file);
   }
fclose($file);
?>
```
The output of the code above will be:

Hello, this is a test file.

### **15. Definition and Usage**

The fgetcsv() function parses a line from an open file, checking for CSV fields.

The fgetcsv() function stops returning on a new line, at the specified length, or at EOF, whichever comes first.

This function returns the CSV fields in an array on success, or FALSE on failure and EOF.

# **Syntax**

fgetcsv(file,length,separator,enclosure)

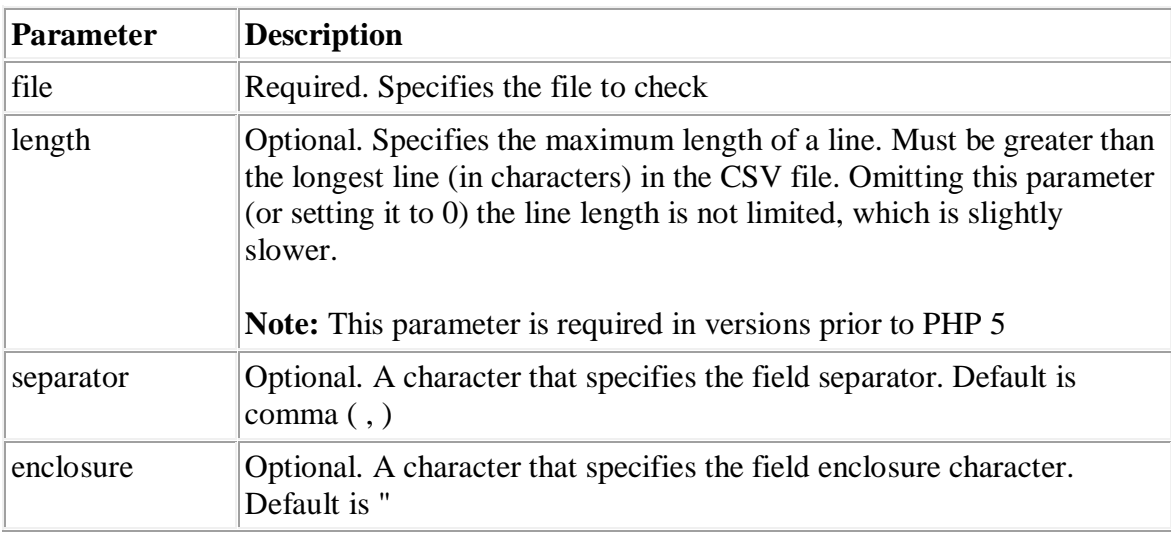

# **Tips and Notes**

**Tip:** Also see the fputcsv() function.

# **Example 1**

```
<?php
$file = fopen("contacts.csv","r");
print_r(fgetcsv($file));
fclose($file);
?>
```
The CSV file:

Kai Jim, Refsnes, Stavanger, Norway Hege, Refsnes, Stavanger, Norway

The output of the code above will be:

Array (  $[0]$  => Kai Jim [1] => Refsnes [2] => Stavanger [3] => Norway  $\lambda$ 

#### **Example 2**

```
<?php
$file = fopen("contacts.csv","r");
while(! feof($file))
  {
  print_r(fgetcsv($file));
  }
fclose($file);
?>
```
The CSV file:

Kai Jim, Refsnes, Stavanger, Norway Hege, Refsnes, Stavanger, Norway

The output of the code above will be:

```
Array 
( 
[0] => Kai Jim
[1] => Refsnes
[2] => Stavanger
[3] => Norway
)
Array
(
[0] => Hege
[1] => Refsnes
[2] => Stavanger
[3] => Norway
\lambda
```
#### **16. Definition and Usage**

The fgets() function returns a line from an open file.

The fgets() function stops returning on a new line, at the specified length, or at EOF, whichever comes first.

This function returns FALSE on failure.

#### **Syntax**

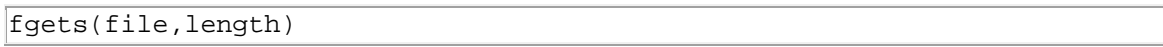

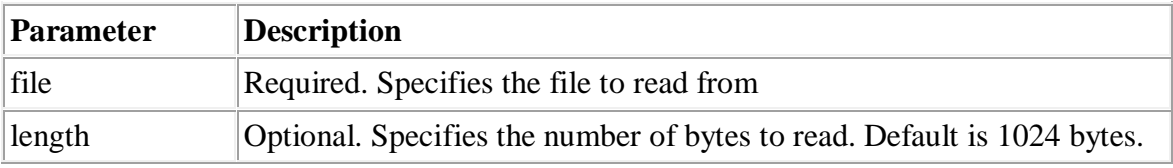

### **Example 1**

```
<?php
$file = fopen("test.txt","r");
echo fgets($file);
fclose($file);
?>
```
The output of the code above will be:

Hello, this is a test file.

### **Example 2**

Read file line by line:

```
<?php
$file = fopen("test.txt","r");
while(! feof($file))
  {
 echo fgets($file). "<br />";
  }
fclose($file);
?>
```
The output of the code above will be:

```
Hello, this is a test file. 
There are three lines here.
This is the last line.
```
### **17. Definition and Usage**

The fgetss() function returns a line, with HTML and PHP tags removed, from an open file.

The fgetss() function stops returning on a new line, at the specified length, or at EOF, whichever comes first.

This function returns FALSE on failure.

#### **Syntax**

```
fgetss(file,length,tags)
```
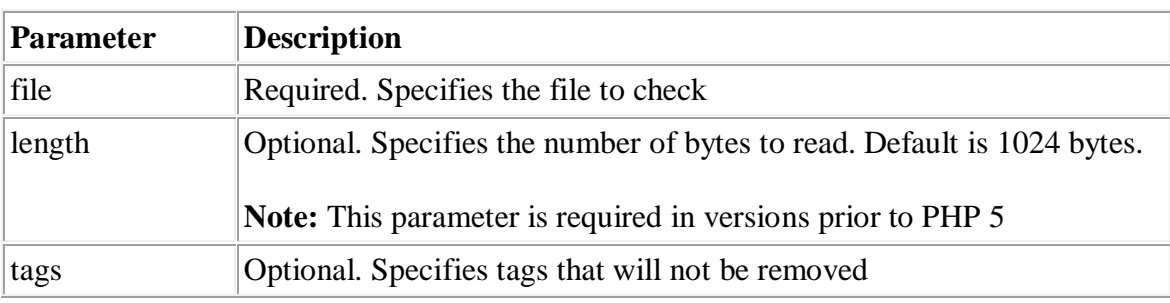

### **Example 1**

```
<?php
$file = fopen("test.htm","r");
echo fgetss($file);
fclose($file);
\geq
```
The output of the code above will be:

This is a paragraph.

```
<?php
$file = fopen("test.htm","r");
echo fgetss($file,1024,"<p>,<b>");
fclose($file);
?>
```
The output of the code above will be:

#### **This is a paragraph.**

The source of the output above will be:

```
<p><b>This is a paragraph.</b></p>
```
### **18. Definition and Usage**

The file() reads a file into an array.

Each array element contains a line from the file, with newline still attached.

### **Syntax**

```
file(path,include_path,context)
```
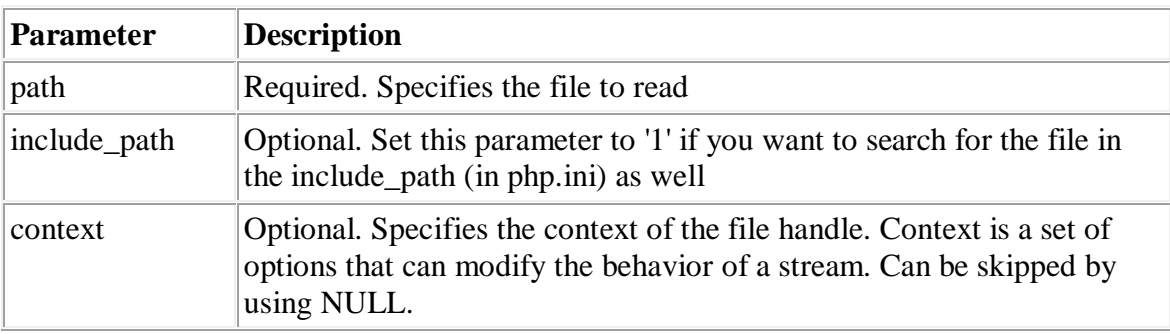

### **Tips and Notes**

**Tip:** This function became binary-safe in PHP 4.3. (meaning that both binary data, like images, and character data can be written with this function).

```
<?php
print_r(file("test.txt"));
\left| \cdot \right|
```
The output of the code above will be:

Array ( [0] => Hello World. Testing testing! [1] => Another day, another line.  $[2]$  => If the array picks up this line, [3] => then is it a pickup line? )

#### **20. Definition and Usage**

The file\_exists() function checks whether or not a file or directory exists.

This function returns TRUE if the file or directory exists, otherwise it returns FALSE.

#### **Syntax**

```
file_exists(path)
```
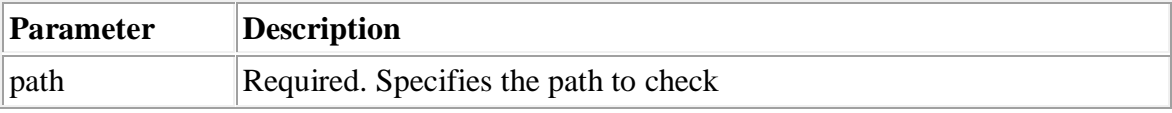

### **Example**

```
<?php
echo file_exists("test.txt");
\geq
```
The output of the code above will be:

 $|1|$ 

### **21. Definition and Usage**

The file\_get\_contents() reads a file into a string.

This function is the preferred way to read the contents of a file into a string. Because it will use memory mapping techniques, if this is supported by the server, to enhance performance.

# **Syntax**

file\_get\_contents(path,include\_path,context,start,max\_length)

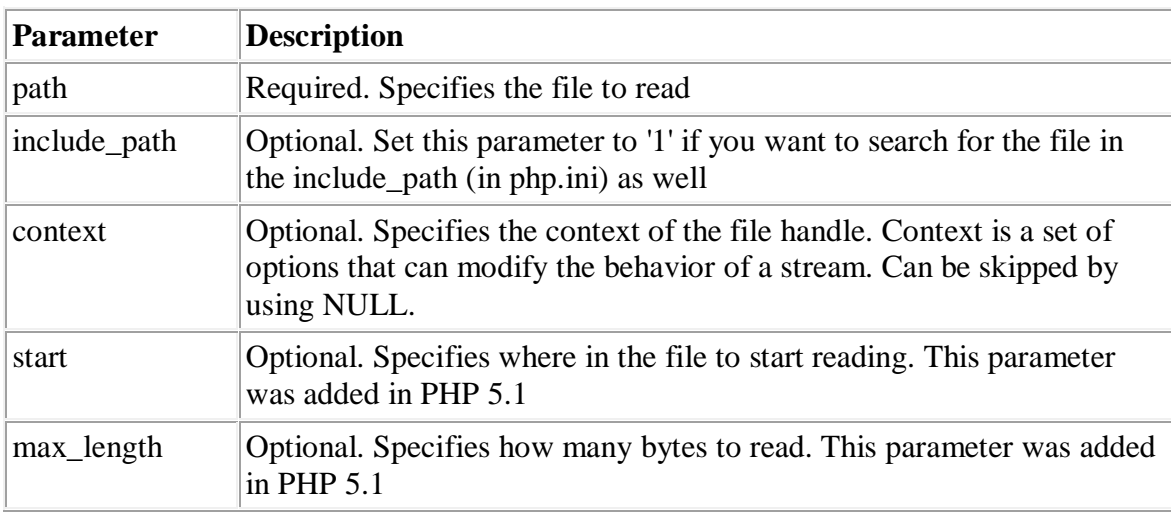

### **Tips and Notes**

**Tip:** This function is binary-safe (meaning that both binary data, like images, and character data can be written with this function).

### **Example**

```
<?php
echo file_get_contents("test.txt");
?>
```
The output of the code above will be:

This is a test file with test text.

### **22. Definition and Usage**

The file\_put\_contents() writes a string to a file.

This function follows these rules when accessing a file:

- 1. If FILE\_USE\_INCLUDE\_PATH is set, check the include path for a copy of \*filename\*
- 2. Create the file if it does not exist
- 3. Open the file
- 4. Lock the file if LOCK\_EX is set
- 5. If FILE\_APPEND is set, move to the end of the file. Otherwise, clear the file content
- 6. Write the data into the file
- 7. Close the file and release any locks

This function returns the number of character written into the file on success, or FALSE on failure.

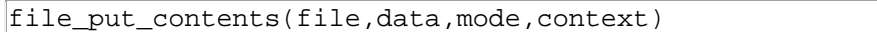

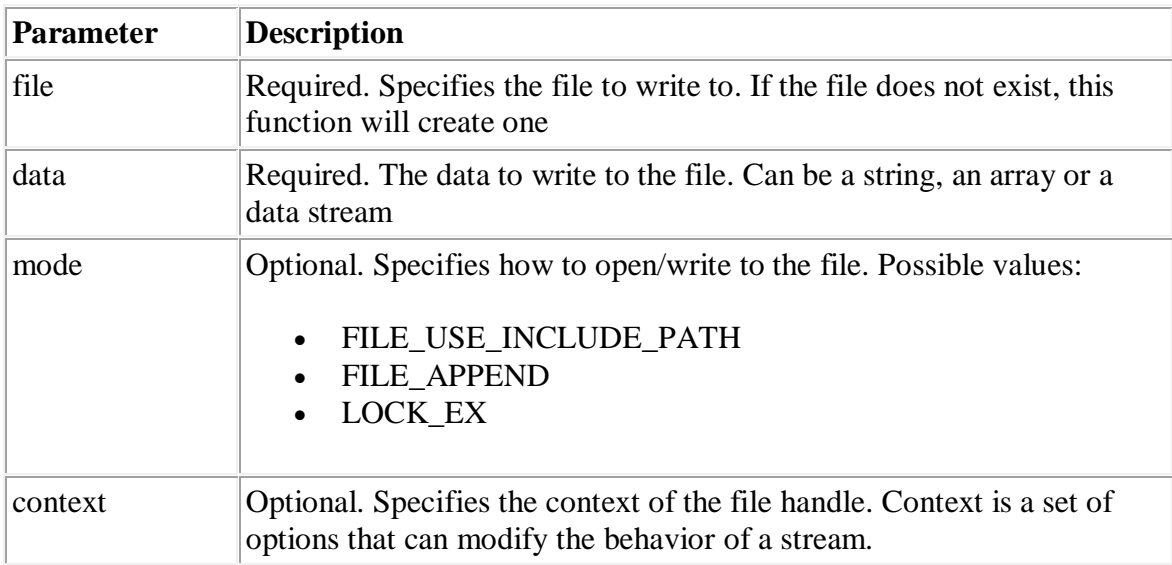

**Note:** Use FILE\_APPEND to avoid deleting the existing content of the file.

# **Example**

```
<?php
echo file_put_contents("test.txt","Hello World. Testing!");
?>
```
The output of the code above will be:

21

### **23.Definition and Usage**

The fileatime() function returns the last access time of the specified file.

This function returns the last access time as a Unix timestamp on success, FALSE on failure.

### **Syntax**

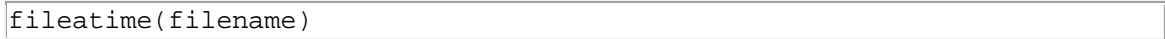

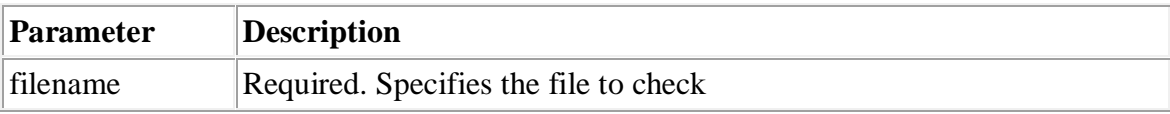

### **Tips and Notes**

**Note:** The result of this function are cached. Use clearstatcache() to clear the cache.

**Note:** Some Unix systems have access time updates disabled, because this function reduces performance for applications that regularly accesses a large number of files.

```
<?php
echo fileatime("test.txt");
echo "<br />";
echo "Last access: ".date("F d Y H:i:s.", fileatime("test.txt"));
?>
```
The output of the code above could be:

```
1140684501
Last access: February 23 2006 09:48:21.
```
#### **24. Definition and Usage**

The filectime() function returns the last time the specified file was changed.

This function checks for the inode changes as well as regular changes. Inode changes is when permissions, owner, group or other metadata is changed.

This function returns the last change time as a Unix timestamp on success, FALSE on failure.

### **Syntax**

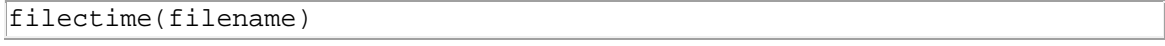

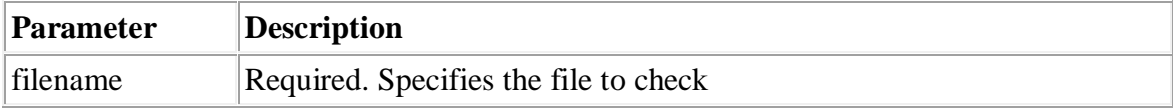

#### **Tips and Notes**

**Note:** The result of this function are cached. Use clearstatcache() to clear the cache.

**Tip:** Use the filemtime() function to return the last time the file content was changed.

```
<?php
echo filectime("test.txt");
|echo "<br />";
echo "Last change: ".date("F d Y H:i:s.",filectime("test.txt"));
?>
```
The output of the code above could be:

```
1138609592
Last change: January 30 2006 09:26:32
```
#### **25. Definition and Usage**

The filegroup() function returns the group ID of the specified file.

This function returns the group ID on success or FALSE on failure.

#### **Syntax**

```
filegroup(filename)
```
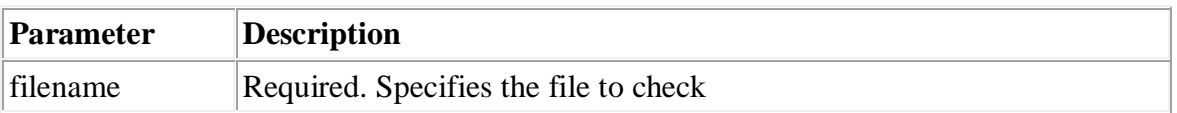

#### **Tips and Notes**

**Note:** The result of this function are cached. Use clearstatcache() to clear the cache.

**Note:** This function doesn't produce meaningful results on Windows systems.

**Tip:** Use posix\_getgrgid() to convert the group ID to a group name.

```
<?php
echo filegroup("test.txt");
?>
```
### **26. Definition and Usage**

The fileinode() function returns the inode of the specified file.

This function returns the inode number of the file on success, FALSE on failure.

### **Syntax**

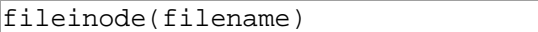

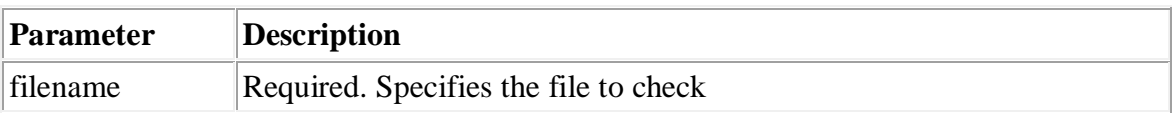

### **Tips and Notes**

**Note:** The result of this function are cached. Use clearstatcache() to clear the cache.

**Note:** This function doesn't produce meaningful results on Windows systems.

### **Example**

```
<?php
echo fileinode("test.txt");
?>
```
### **27. Definition and Usage**

The filemtime() function returns the last time the file content was modified.

This function returns the last change time as a Unix timestamp on success, FALSE on failure.

```
filemtime(filename)
```
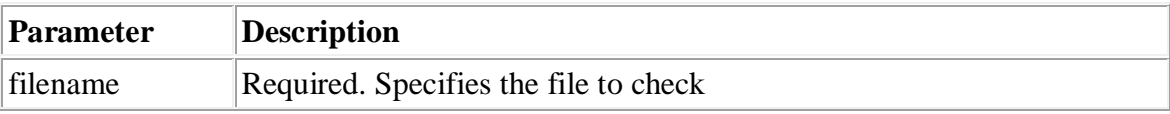

**Note:** The result of this function are cached. Use clearstatcache() to clear the cache.

### **Example**

```
<?php
echo filemtime("test.txt");
|echo "<br />";
echo "Last modified: ".date("F d Y H:i:s.",filemtime("test.txt"));
?>
```
The output of the code above could be:

```
1139919766
Last modified: February 14 2006 13:22:46.
```
### **28. Definition and Usage**

The fileowner() function returns the user ID (owner) of the specified file.

This function returns the user ID on success or FALSE on failure.

### **Syntax**

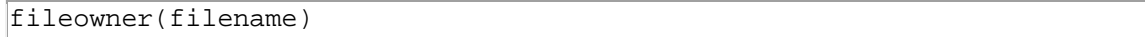

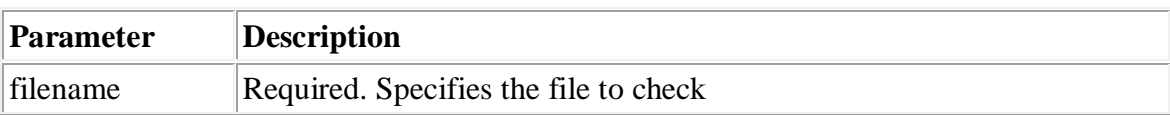

### **Tips and Notes**

**Note:** The results of this function are cached. Use clearstatcache() to clear the cache.

**Note:** This function doesn't produce meaningful results on Windows systems.

**Tip:** Use posix\_getpwuid() to convert the user ID to a user name.

#### **Example**

```
<?php
echo fileowner("test.txt");
?>
```
#### **29. Definition and Usage**

The fileperms() function returns the permissions for a file or directory.

This function returns the permission as a number on success or FALSE on failure.

#### **Syntax**

fileperms(filename)

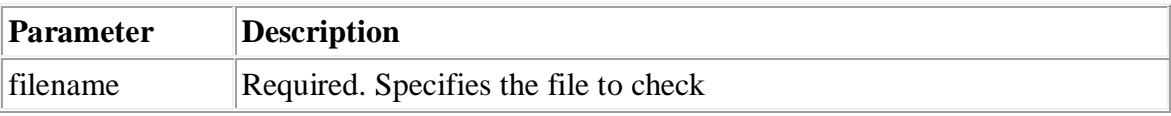

#### **Tips and Notes**

**Note:** The result of this function are cached. Use clearstatcache() to clear the cache.

```
<?php
echo fileperms("test.txt");
?>
```
The output of the code above could be:

33206

### **Example 2**

Display permissions as an octal value:

```
<?php
echo substr(sprintf("%o",fileperms("test.txt")),-4);
?>
```
The output of the code above could be:

1777

### **30. Definition and Usage**

The filesize() function returns the size of the specified file.

This function returns the file size in bytes on success or FALSE on failure.

#### **Syntax**

```
filesize(filename)
```
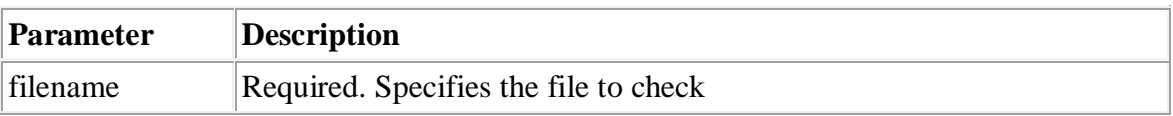

### **Tips and Notes**

**Note:** The result of this function are cached. Use clearstatcache() to clear the cache.

```
<?php
echo filesize("test.txt");
?>
```
The output of the code above will be:

 $\overline{20}$ 

#### **31. Definition and Usage**

The filetype() function returns the file type of a specified file or directory.

This function returns the one of seven possible values on success or FALSE on failure.

Possible return values:

- $\bullet$  fifo
- char
- dir
- block
- $\bullet$  link
- file
- unknown

#### **Syntax**

```
filetype(filename)
```
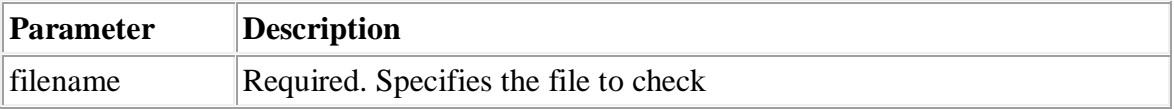

#### **Tips and Notes**

**Note:** The result of this function are cached. Use clearstatcache() to clear the cache.

```
<?php
echo filetype("test.txt");
?>
```
The output of the code above will be:

file

#### **Example 2**

```
<?php
echo filetype("images");
\geq
```
The output of the code above will be:

dir

#### **32. Definition and Usage**

The flock() function locks or releases a file.

This function returns TRUE on success or FALSE on failure.

```
flock(file,lock,block)
```
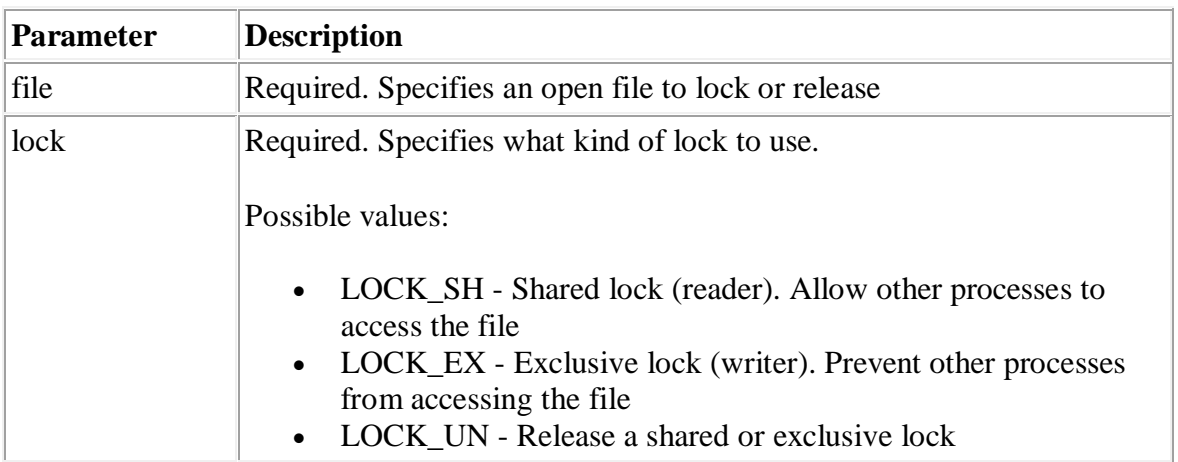

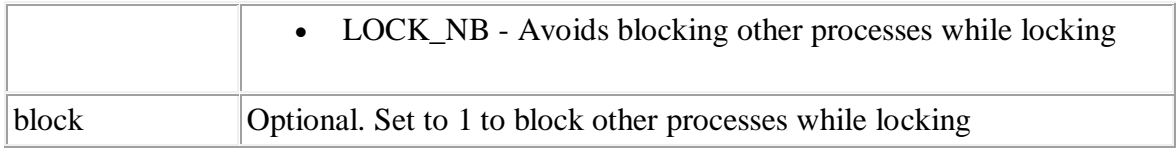

**Note:** These locks only apply to the current PHP process. Other processes can modify or delete a PHP-locked file if permissions allow.

**Note:** flock() is mandatory under Windows.

**Tip:** The lock is released also by fclose(), which is called automatically when script is finished.

#### **Example**

```
<?php
$file = fopen("test.txt","w+");
// exclusive lock
if (flock($file,LOCK_EX))
 {
  fwrite($file,"Write something");
  // release lock
  flock($file,LOCK_UN);
   }
else
   {
  echo "Error locking file!";
  }
fclose($file);
?>
```
### **33. Definition and Usage**

The fnmatch() function matches a filename or string against the specified pattern.

```
fnmatch(pattern,string,flags)
```
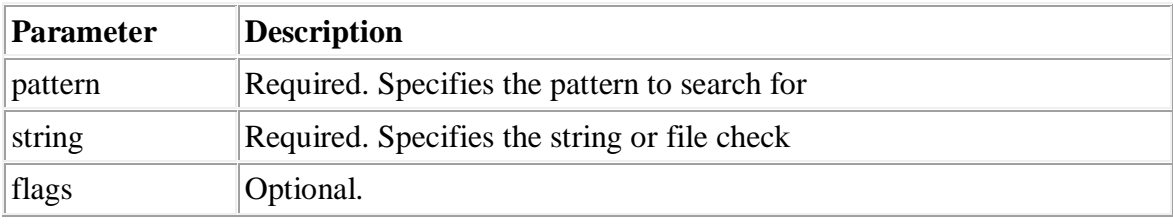

**Note:** This function is not implemented on Windows platforms.

# **Example**

Checking a color name against a shell wildcard pattern:

```
<?php
str = "My car is darkgrey..."if (fnmatch("*gr[ae]y",$txt))
  {
  echo "some form of gray ...";
   }
?>
```
# **34. Definition and Usage**

The fopen() function opens a file or URL.

If fopen() fails, it returns FALSE and an error on failure. You can hide the error output by adding an '@' in front of the function name.

```
fopen(filename,mode,include_path,context)
```
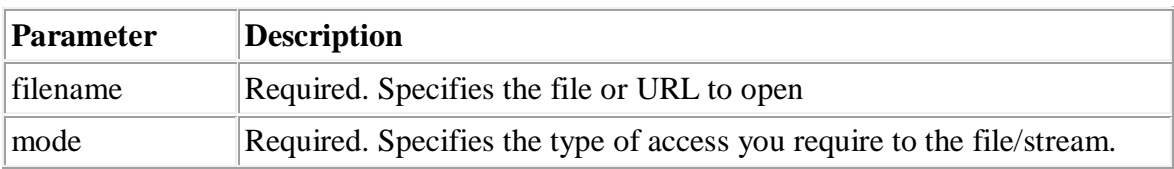

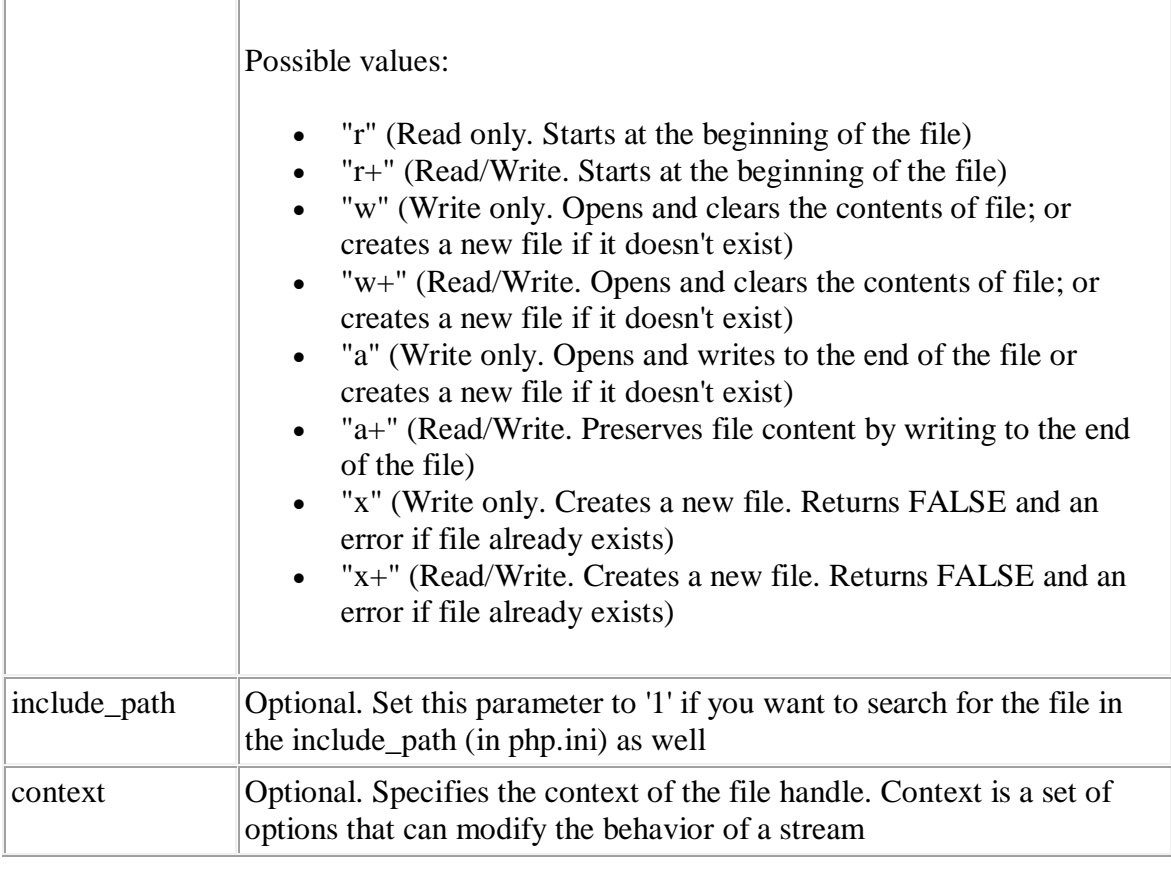

**Note:** When writing to a text file, be sure to use the correct line-ending character! Unix systems use  $\n\cdot$  Windows systems use  $\rceil$ , and Macintosh systems use  $\rceil$  as the line ending character. Windows offers a translation flag ('t') which will translate  $\ln$  to  $\vert r \vert$ when working with the file. You can also use 'b' to force binary mode. To use these flags, specify either 'b' or 't' as the last character of the mode parameter.

```
<?php
$file = fopen("test.txt", "r");
$file = fopen("/home/test/test.txt","r");
$file = fopen("/home/test/test.gif","wb");
$file = fopen("http://www.example.com/","r");
$file = fopen("ftp://user:password@example.com/test.txt","w");
?>
```
### **35. Definition and Usage**

The fpassthru() function reads all data from the current position in an open file, until EOF, and writes the result to the output buffer.

This function returns the number of characters passed or FALSE on failure.

#### **Syntax**

```
fpassthru(file)
```
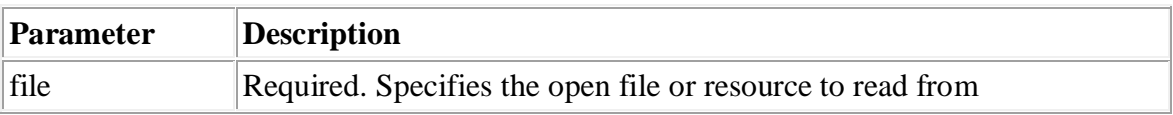

#### **Tips and Notes**

**Note:** When using fpassthru() on a binary file on Windows, remember to open the file in binary mode.

**Tip:** Call rewind() to set the file pointer to the beginning of the file if you have already written to the file.

**Tip:** If you just want to dump the contents of a file to the output buffer, without first modifying it, use the readfile() function instead.

### **Example 1**

```
<?php
$file = fopen("test.txt", "r");
// Read first line
fgetss(\n$file);// Send rest of the file to the output buffer
echo fpassthru($file);
fclose($file);
?>
```
The output of the code above could be:
```
There are three lines in this file.
This is the last line.59
```
59 indicates the number of characters passed.

#### **Example 2**

Dump index page of a www server:

```
<?php
$file = fopen("http://www.example.com","r");
fpassthru($file);
?>
```
## **36. Definition and Usage**

The fputcsv() function formats a line as CSV and writes it to an open file.

This function returns the length of the written string, or FALSE on failure.

# **Syntax**

```
fputcsv(file,fields,seperator,enclosure)
```
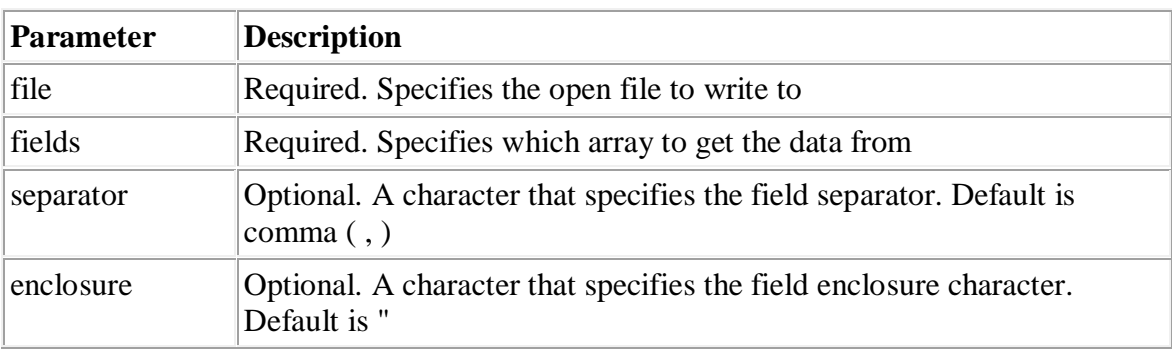

# **Tips and Notes**

**Tip:** Also see the fgetcsv() function.

## **Example**

```
<?php
$list = array
(
"Peter,Griffin,Oslo,Norway",
"Glenn,Quagmire,Oslo,Norway",
);
$file = fopen("contacts.csv","w");
foreach ($list as $line)
\{fputcsv($file,split(',',$line));
  }
fclose($file);
?>
```
The CSV file will look like this after the code above has been executed:

```
Peter,Griffin,Oslo,Norway
Glenn,Quagmire,Oslo,Norway
```
#### **37. Definition and Usage**

The fputs() writes to an open file.

The function will stop at the end of the file or when it reaches the specified length, whichever comes first.

This function returns the number of bytes written on success, or FALSE on failure.

The fputs() function is an alias of the fwrite() function.

```
fputs(file,string,length)
```
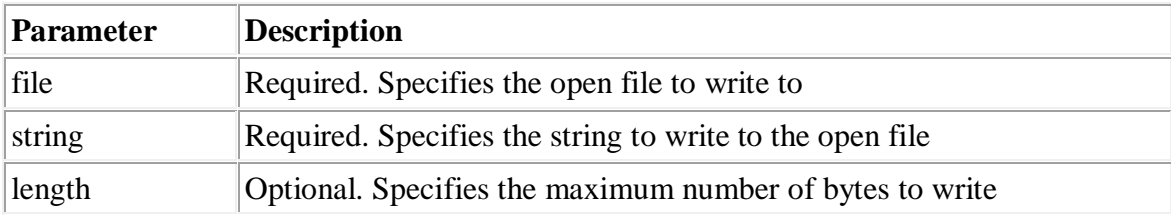

**Tip:** This function is binary-safe (meaning that both binary data, like images, and character data can be written with this function).

## **Example**

```
<?php
$file = fopen("test.txt","w");
echo fputs($file, "Hello World. Testing!");
fclose($file);
?>
```
The output of the code above will be:

 $\overline{21}$ 

## **38. Definition and Usage**

The fread() reads from an open file.

The function will stop at the end of the file or when it reaches the specified length, whichever comes first.

This function returns the read string, or FALSE on failure.

## **Syntax**

```
fread(file,length)
```
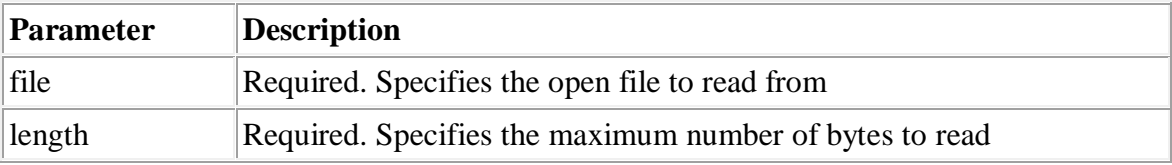

#### **Tips and Notes**

**Tip:** This function is binary-safe (meaning that both binary data, like images, and character data can be written with this function).

## **Example 1**

Read 10 bytes from file:

```
<?php
$file = fopen("test.txt","r");
fread($file,"10");
fclose($file);
?>
```
# **Example 2**

Read entire file:

```
|<?php
\left|\$file = fopen("test.txt", "r")\right|fread($file,filesize("test.txt"));
fclose($file);
?>
```
# **39. Definition and Usage**

The fscanf() function parses the input from an open file according to the specified format.

```
fscanf(file,format,mixed)
```
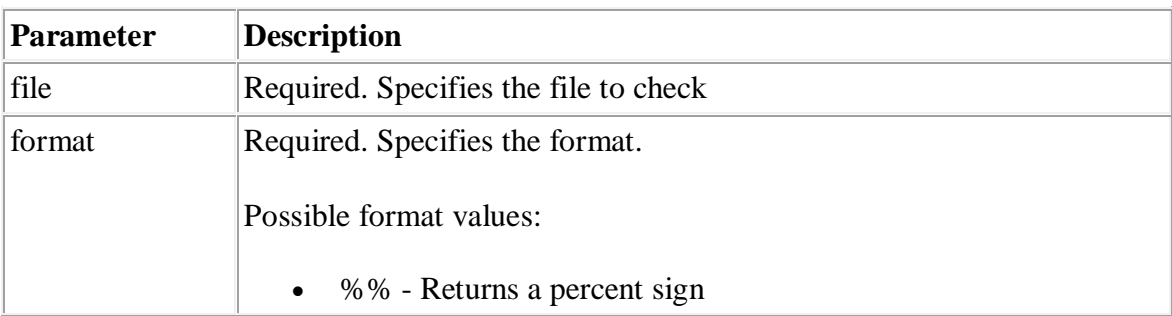

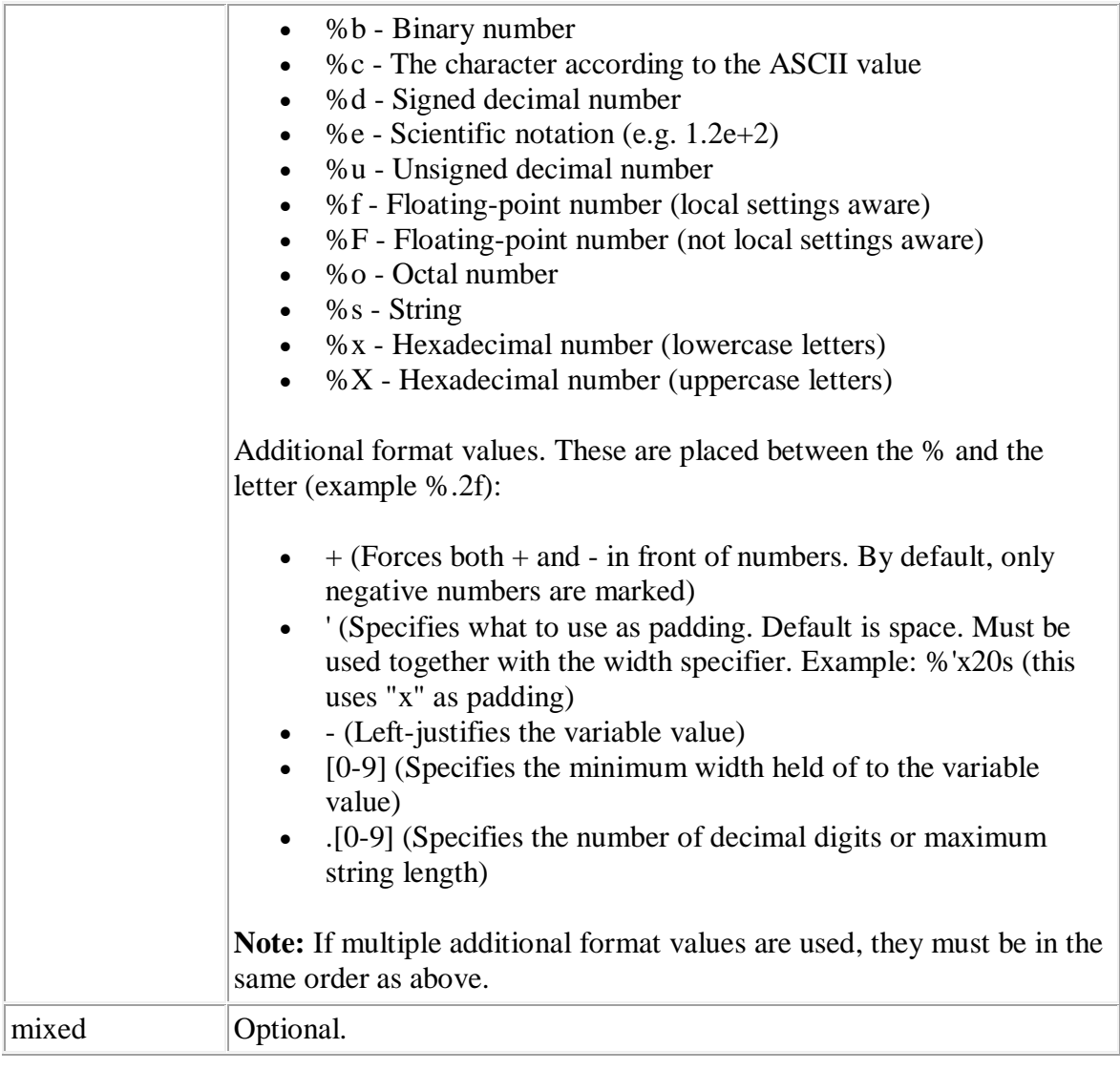

Note: Any whitespace in the format string matches any whitespace in the input stream. This means that a tab  $(\n)$  in the format string can match a single space character in the input stream.

# **40. Definition and Usage**

The fseek() function seeks in an open file.

This function moves the file pointer from its current position to a new position, forward or backward, specified by the number of bytes.

This function returns 0 on success, or -1 on failure. Seeking past EOF will not generate an error.

# **Syntax**

```
fseek(file,offset,whence)
```
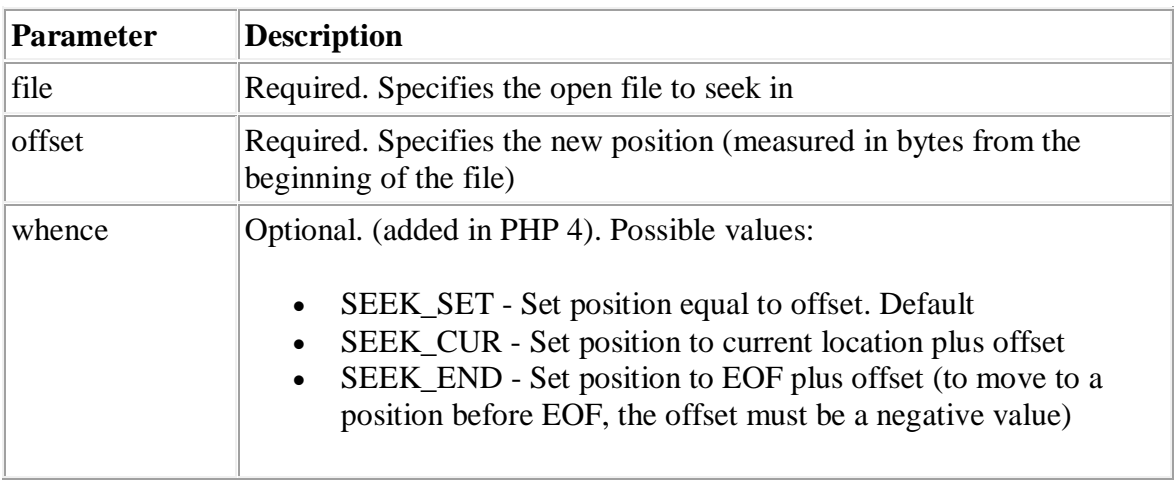

# **Tips and Notes**

**Tip:** Find the current position by using ftell()!

# **Example**

```
<?php
$file = fopen("test.txt", "r");// read first line
fgets($file);
// move back to beginning of file
fseek(§file, 0);?>
```
# **41. Definition and Usage**

The fstat() function returns information about an open file.

This function returns an array with the following elements:

- $\bullet$  [0] or [dev] Device number
- $\bullet$  [1] or [ino] Inode number
- [2] or [mode] Inode protection mode
- [3] or [nlink] Number of links
- $\bullet$  [4] or [uid] User ID of owner
- $\bullet$  [5] or [gid] Group ID of owner
- $\bullet$  [6] or [rdev] Inode device type
- $[7]$  or  $[size]$  Size in bytes
- $\bullet$  [8] or [atime] Last access (as Unix timestamp)
- [9] or [mtime] Last modified (as Unix timestamp)
- $\bullet$  [10] or [ctime] Last inode change (as Unix timestamp)
- [11] or [blksize] Blocksize of filesystem IO (if supported)
- [12] or [blocks] Number of blocks allocated

# **Syntax**

fstat(file)

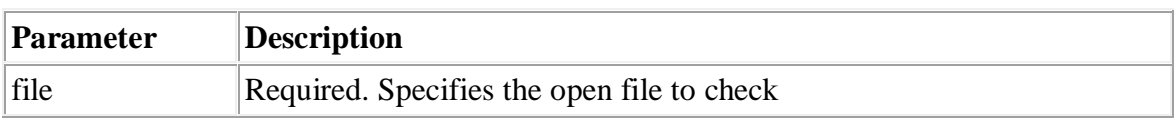

# **Tips and Notes**

**Note:** The results from this function will differ from server to server. The array may contain the number index, the name index, or both.

**Tip:** This function is similar to stat(), except that with this function the file must be open.

# **Example**

```
<?php
$file = fopen("test.txt","r");
print_r(fstat($file));
fclose($file);
?>
```
The output of the code above could be:

Array (  $[0]$  => 0  $[1]$  => 0 [2] => 33206 [3] => 1  $(4]$  => 0  $[5]$  => 0  $[6]$  => 0  $\begin{bmatrix} 7 \end{bmatrix}$  => 92  $[8]$  => 1141633430  $[9]$  => 1141298003  $[10]$  => 1138609592  $|11]$  =>  $-1$  $[12]$  => -1  $[\text{dev}]$  => 0  $\lceil$  ino] => 0  $\lceil$ [mode] => 33206  $[nlink] \Rightarrow 1$  $[uid]$  => 0  $[gid]$  => 0  $[\text{rdev}]$  => 0  $[size]$  => 92 [atime] => 1141633430 [mtime] => 1141298003  $[ctime]$  => 1138609592  $[b]$ ksize] => -1  $[blocks] \Rightarrow -1$ )

## **42. Definition and Usage**

The ftruncate() function truncates an open file to the specified length.

Returns TRUE on success, or FALSE on failure.

#### **Syntax**

ftruncate(file,size)

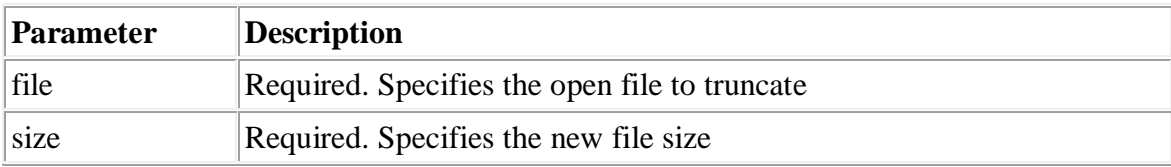

## **Example**

```
<?php
//check filesize
echo filesize("test.txt");
|echo "<br />";
$file = fopen("test.txt", "a+");ftruncate($file,100);
fclose($file);
//Clear cache and check filesize again
clearstatcache();
echo filesize("test.txt");
?>
```
The output of the code above will be:

792 100

## **43. Definition and Usage**

The fwrite() writes to an open file.

The function will stop at the end of the file or when it reaches the specified length, whichever comes first.

This function returns the number of bytes written, or FALSE on failure.

```
fwrite(file,string,length)
```
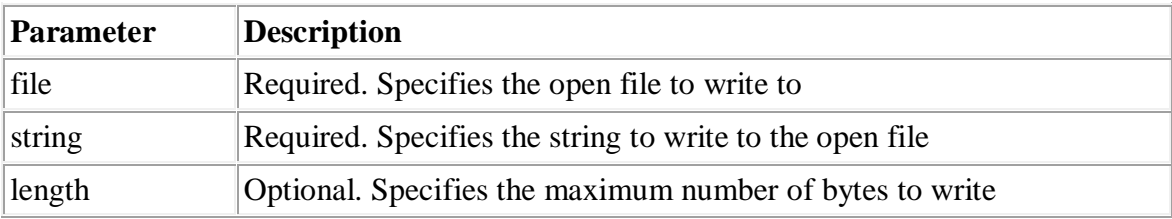

**Tip:** This function is binary-safe (meaning that both binary data, like images, and character data can be written with this function).

## **Example**

```
|<?php
$file = fopen("test.txt", "w");echo fwrite($file,"Hello World. Testing!");
fclose($file);
?>
```
The output of the code above will be:

21

# **44. Definition and Usage**

The glob() function returns an array of filenames or directories matching a specified pattern.

This function returns an array of files/directories, or FALSE on failure.

```
glob(pattern,flags)
```
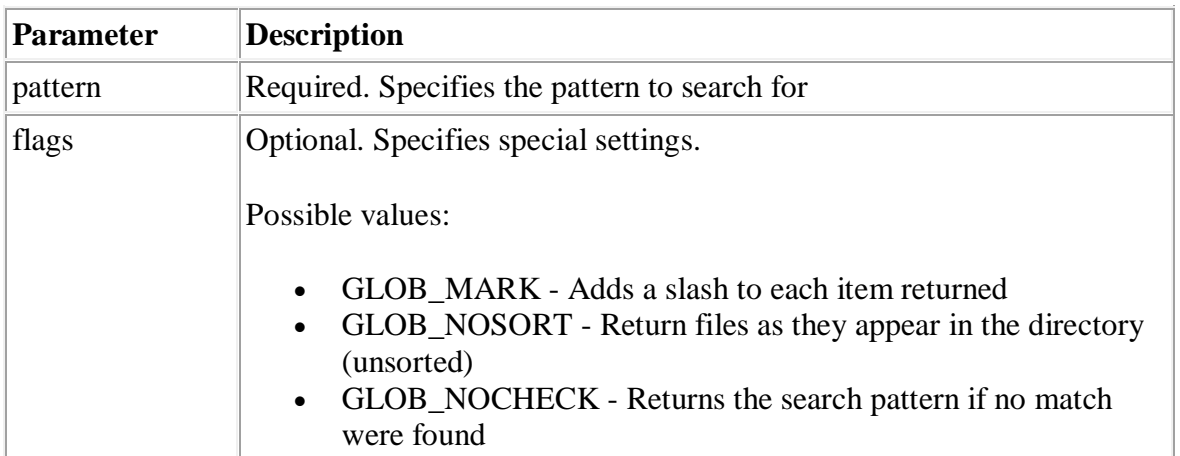

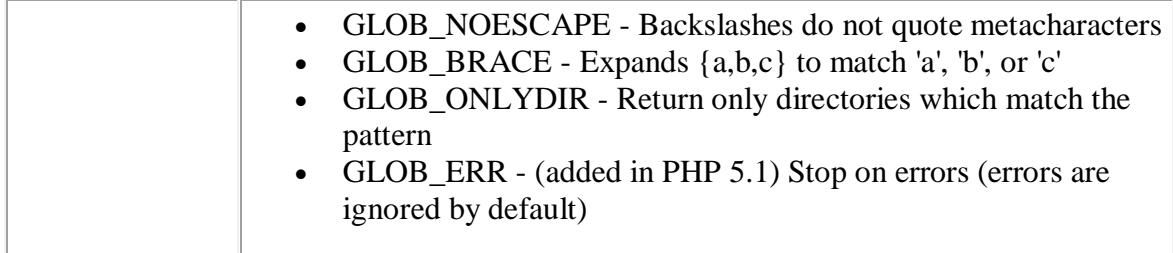

#### **Example 1**

```
|<?php
print_r(glob("*.txt"));
|?
```
The output of the code above could be:

```
Array
(
[0] => target.txt
[1] => source.txt
[2] => test.txt
[3] => test2.txt
)
```
# **Example 2**

```
<?php
print_r(glob("*.*"));
|?
```
The output of the code above could be:

```
Array
(
[0] => contacts.csv
[1] => default.php
[2] => target.txt
[3] => source.txt
[4] => tem1.tmp
[5] => test.htm
[6] => test.ini
[7] => test.php
[8] => test.txt
[9] => test2.txt
```
# **45. Definition and Usage**

The is\_dir() function checks whether the specified file is a directory.

This function returns TRUE if the directory exists.

#### **Syntax**

is\_dir(file)

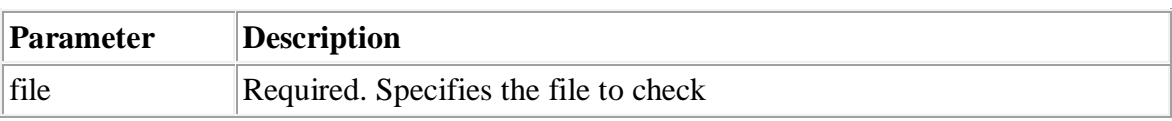

## **Tips and Notes**

**Note:** The result of this function are cached. Use clearstatcache() to clear the cache.

## **Example**

```
<?php
$file = "images";
if(is_dir($file))
  \{ echo ("$file is a directory");
  }
else
   {
   echo ("$file is not a directory");
   }
?>
```
The output of the code above could be:

images is a directory

)

## **46. Definition and Usage**

The is\_executable() function checks whether the specified file is executable.

This function returns TRUE if the file is executable.

#### **Syntax**

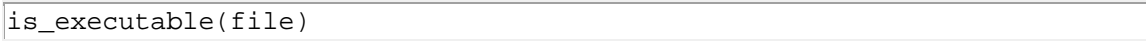

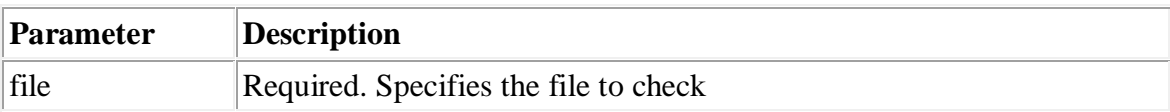

## **Tips and Notes**

**Note:** The result of this function are cached. Use clearstatcache() to clear the cache.

**Note:** The is\_executable() function became available with Windows in PHP 5.0

# **Example**

```
<?php
$file = "setup.exe"if(is_executable($file))
   {
  echo ("$file is executable");
   }
else
  \{ echo ("$file is not executable");
   }
?>
```
The output of the code above could be:

setup.exe is executable

# **47. Definition and Usage**

The is\_file() function checks whether the specified file is a regular file.

This function returns TRUE if it is a file.

#### **Syntax**

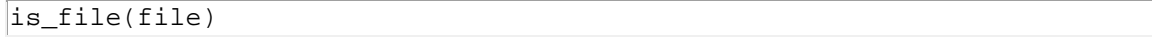

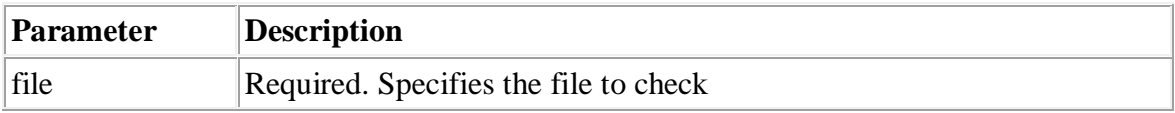

#### **Tips and Notes**

**Note:** The result of this function are cached. Use clearstatcache() to clear the cache.

## **Example**

```
<?php
$file = "test.txt";
if(is_file($file))
   {
  echo ("$file is a regular file");
   }
else
   {
   echo ("$file is not a regular file");
   }
?>
```
The output of the code above could be:

test.txt is a regular file

## **48. Definition and Usage**

The is\_readable() function checks whether the specified file is readable.

This function returns TRUE if the file is readable.

## **Syntax**

is\_readable(file)

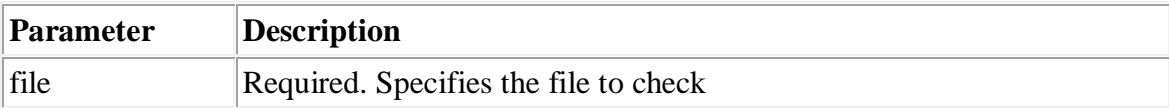

#### **Tips and Notes**

**Note:** The result of this function are cached. Use clearstatcache() to clear the cache.

# **Example**

```
<?php
$file = "test.txt";
if(is_readable($file))
  \{ echo ("$file is readable");
  }
else
   {
   echo ("$file is not readable");
   }
?>
```
The output of the code above could be:

test.txt is readable

# **49. Definition and Usage**

The is\_uploaded\_file() function checks whether the specified file is uploaded via HTTP POST.

This function returns TRUE if the file is uploaded via HTTP POST.

```
is_uploaded_file(file)
```
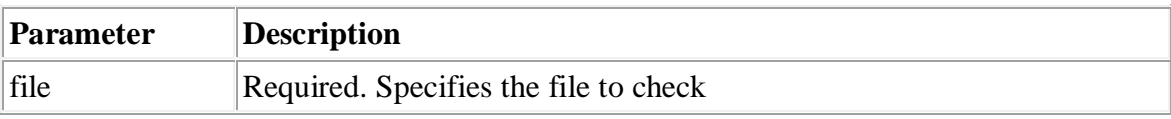

**Note:** The result of this function are cached. Use clearstatcache() to clear the cache.

## **Example**

```
<?php
$file = "test.txt";if(is_uploaded_file($file))
   {
  echo ("$file is uploaded via HTTP POST");
  }
else
   {
   echo ("$file is not uploaded via HTTP POST");
   }
?>
```
The output of the code above could be:

test.txt is not uploaded via HTTP POST

## **50. Definition and Usage**

The is\_writable() function checks whether the specified file is writeable.

This function returns TRUE if the file is writeable.

```
is_writable(file)
```
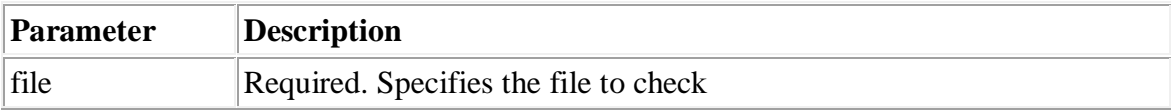

**Note:** The result of this function are cached. Use clearstatcache() to clear the cache.

## **Example**

```
<?php
$file = "test.txt":if(is_writable($file))
   {
   echo ("$file is writeable");
   }
else
   {
   echo ("$file is not writeable");
   }
?>
```
The output of the code above could be:

test.txt is writeable

# **51. Definition and Usage**

The is\_writeable() function checks whether the specified file is writeable.

This function returns TRUE if the file is writeable.

This function is an alias of the is\_writable() function.

```
is_writeable(file)
```
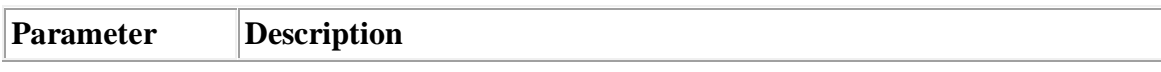

**Note:** The result of this function are cached. Use clearstatcache() to clear the cache.

## **Example**

```
<?php
$file = "test.txt";if(is_writeable($file))
 \{ echo ("$file is writeable");
  }
else
   {
   echo ("$file is not writeable");
   }
?>
```
The output of the code above could be:

test.txt is writeable

# **52. Definition and Usage**

The link() function creates a hard link from the existing target with the specified name link.

This function returns TRUE on success, or FALSE on failure.

```
link(target,link)
```
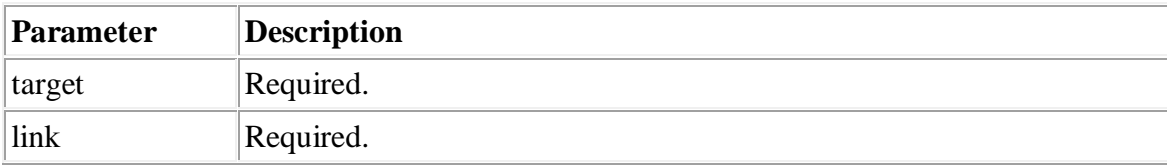

**Note:** This is not an HTML link, but a link in the filesystem.

**Note:** This function does not work on Windows platforms.

**Note:** This function will not work on remote files.

#### **53. Definition and Usage**

The linkinfo() function returns information about a hard link.

This function returns a device ID, or FALSE on failure.

#### **Syntax**

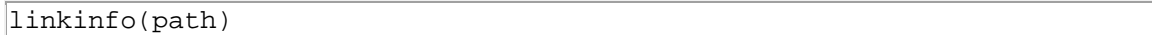

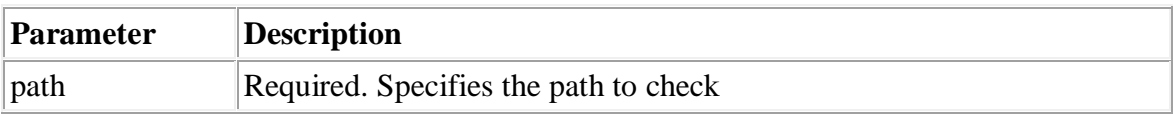

#### **Tips and Notes**

**Note:** This is not an HTML link, but a link in the filesystem.

**Note:** This function is not implemented on Windows.

#### **54. Definition and Usage**

The lstat() function returns information about a file or symbolic link.

This function returns an array with the following elements:

- $\bullet$  [0] or  $[dev]$  Device number
- $[1]$  or  $[$ ino $]$  Inode number
- [2] or [mode] Inode protection mode
- $[3]$  or  $[nlink]$  Number of links
- $\bullet$  [4] or [uid] User ID of owner
- [5] or [gid] Group ID of owner
- $\bullet$  [6] or [rdev] Inode device type
- $[7]$  or  $[size]$  Size in bytes
- $\bullet$  [8] or [atime] Last access (as Unix timestamp)
- [9] or [mtime] Last modified (as Unix timestamp)
- $\bullet$  [10] or [ctime] Last inode change (as Unix timestamp)
- [11] or [blksize] Blocksize of filesystem IO (if supported)
- [12] or [blocks] Number of blocks allocated

# **Syntax**

lstat(file)

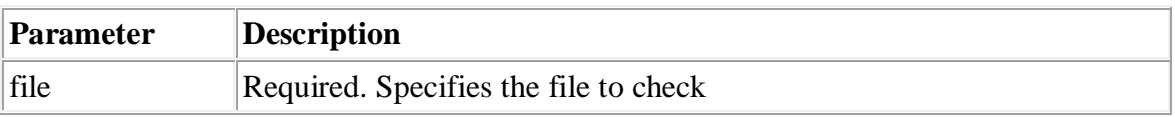

# **Tips and Notes**

**Note:** The results from this function will differ from server to server. The array may contain the number index, the name index, or both.

**Note:** The result of this function are cached. Use clearstatcache() to clear the cache.

**Tip:** This function is similar to stat(), except that if the file parameter is a symbolic link, the status of the symlink is returned (not the status of the file pointed to by the symlink).

# **Example**

```
<?php
print_r(lstat("test.txt"));
?>
```
The output of the code above could be:

Array

```
(
[0] => 0
[1] => 0
[2] => 33206
|3] => 1
[4] => 0
[5] => 0
[6] => 0
\begin{bmatrix} 7 \end{bmatrix} => 92
[8] => 1141633430
[9] => 1141298003
|10] => 1138609592
[11] => -1[12] => -1
[\text{dev}] => 0
\begin{vmatrix} \text{ino} \end{vmatrix} => 0
\lceil \text{mode} \rceil => 33206
\lfloor[nlink] => 1
|[uid] \Rightarrow 0[gid] => 0
[\text{rdev}] => 0
[size] => 92
[atime] => 1141633430
[mtime] => 1141298003
[ctime] => 1138609592
[b]ksize] => -1
[blocks] \Rightarrow -1)
```
## **55. Definition and Usage**

The mkdir() function creates a directory.

This function returns TRUE on success, or FALSE on failure.

```
mkdir(path,mode,recursive,context)
```
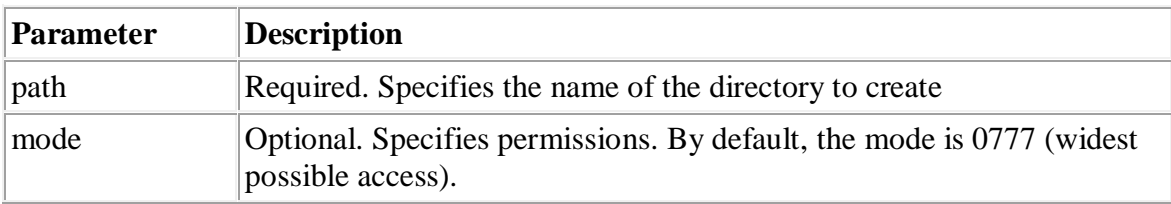

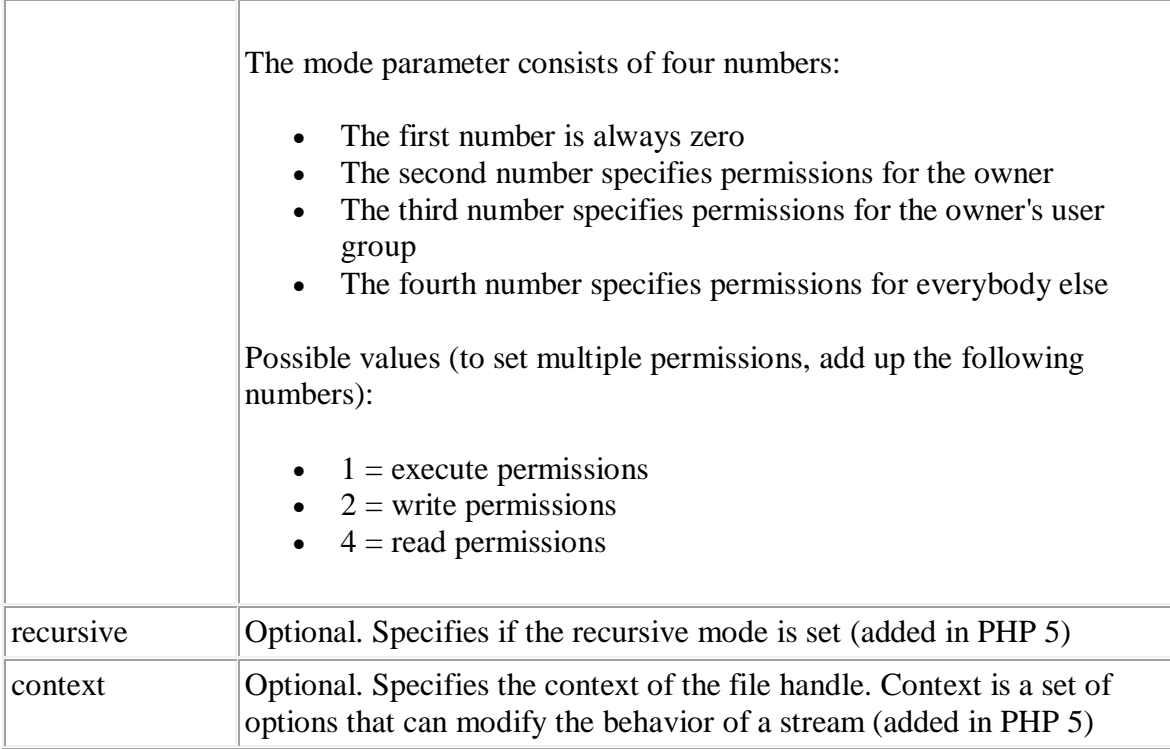

**Note:** The mode parameters is ignored on Windows platforms.

# **Example**

```
<?php
mkdir("testing");
?>
```
# **56.definition and Usage**

**The move\_uploaded\_file() function moves an uploaded file to a new location.**

**This function returns TRUE on success, or FALSE on failure.**

## **Syntax**

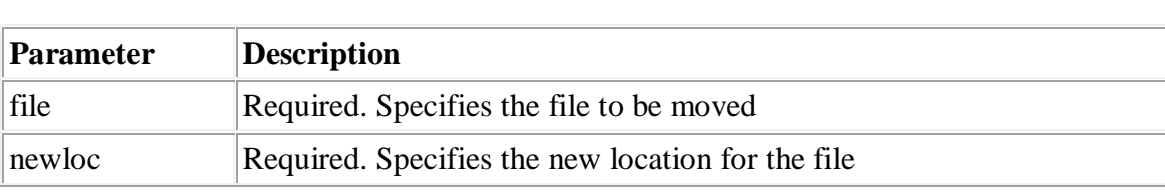

# **Tips and Notes**

**Note:** This function only works on files uploaded via HTTP POST.

**Note:** If the destination file already exists, it will be overwritten.

# **57. Definition and Usage**

move\_uploaded\_file(file,newloc)

The parse\_ini\_file() function parses a configuration (ini) file and returns the settings in it in an array.

# **Syntax**

```
parse_ini_file(file,process_sections)
```
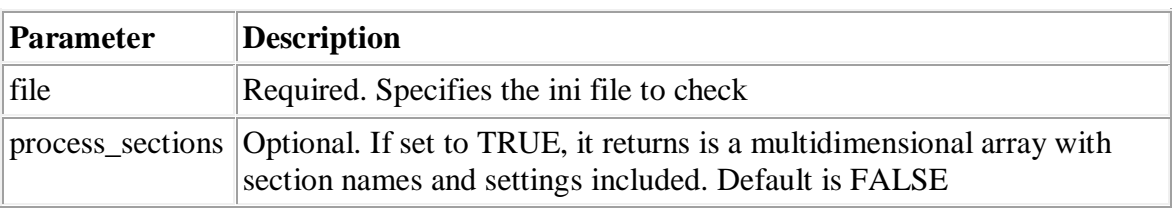

# **Tips and Notes**

**Tip:** This function can be used to read in your own application's configuration files, and has nothing to do with the php.ini file.

**Note:** The following reserved words must not be used as keys for ini files: null, yes, no, true, and false. Furthermore, there are also some reserved characters that must not be used in the keys:  $\{\}\&\sim![()$ ".

#### **Example 1**

Contents of "test.ini":

```
[names]
me = Robert
you = Peter
[urls]
first = "http://www.example.com"
second = "http://www.w3schools.com"
```
PHP code:

<?php print\_r(parse\_ini\_file("test.ini"));  $|?$ 

The output of the code above will be:

```
Array
(
[me] => Robert
[you] => Peter
[first] => http://www.example.com
[second] => http://www.w3schools.com
\lambda
```
# **Example 2**

Contents of "test.ini":

```
[names]
me = Robert
you = Peter
[urls]
first = "http://www.example.com"
second = "http://www.w3schools.com"
```
PHP code (with process\_sections set to true):

```
<?php
print_r(parse_ini_file("test.ini",true));
?>
```
The output of the code above will be:

```
Array
(
[names] => Array
  \left( [me] => Robert
   [you] => Peter
   )
[urls] => Array
   (
   [first] => http://www.example.com
   [second] => http://www.w3schools.com
   )
\lambda
```
#### **58. Definition and Usage**

The unlink() function deletes a file.

This function returns TRUE on success, or FALSE on failure.

#### **Syntax**

```
unlink(filename,context)
```
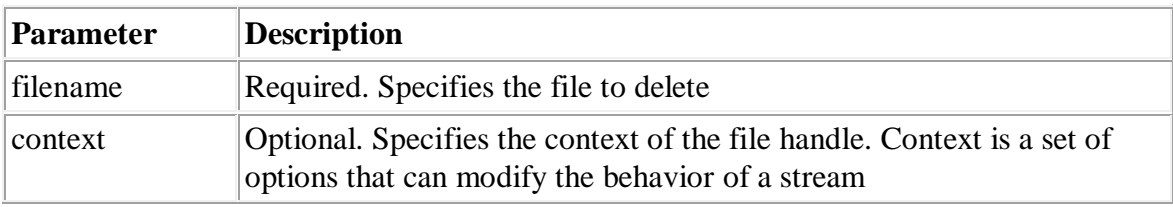

#### **Example**

```
<?php
$file = "test.txt";if (!unlink($file))
 \{ echo ("Error deleting $file");
```

```
 }
else
   {
   echo ("Deleted $file");
   }
?>
```
## **59. Definition and Usage**

The umask() function changes the file permissions for files.

This function sets PHP's umask to *mask* & 0777 and returns the old umask. However, if you call umask() without any arguments, it returns the current umask.

# **Syntax**

```
umask(mask)
```
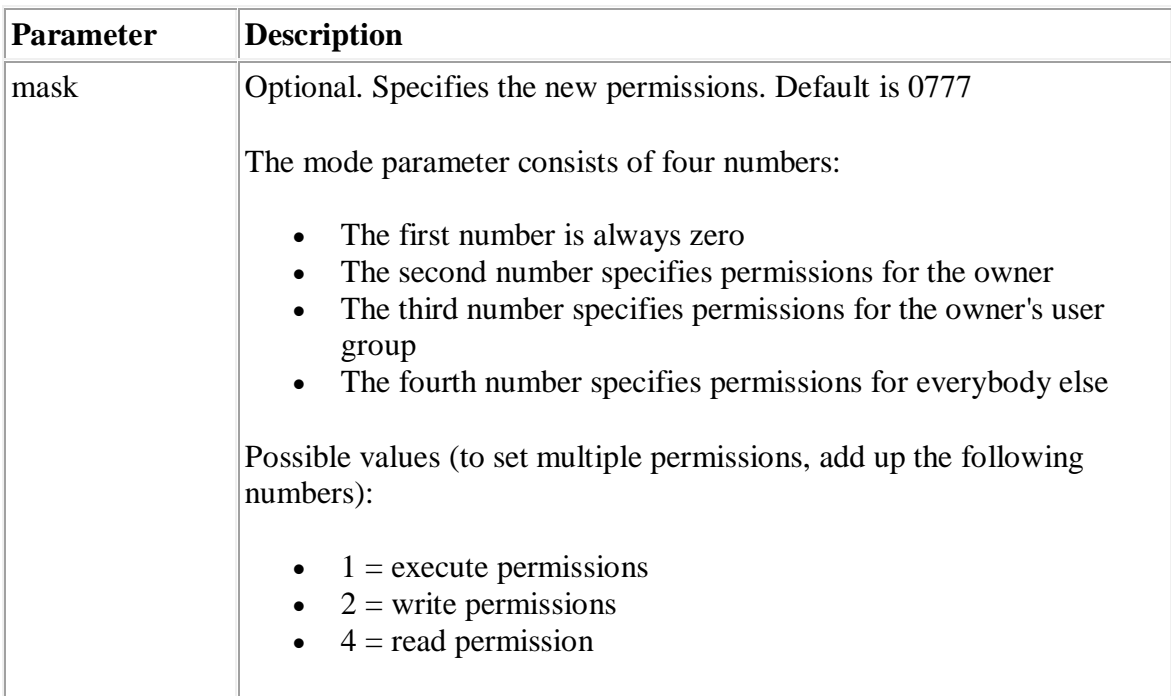

# **60Definition and Usage**

The touch() function sets the access and modification time of the specified file.

This function returns TRUE on success, or FALSE on failure.

# **Syntax**

```
touch(filename,time,atime)
```
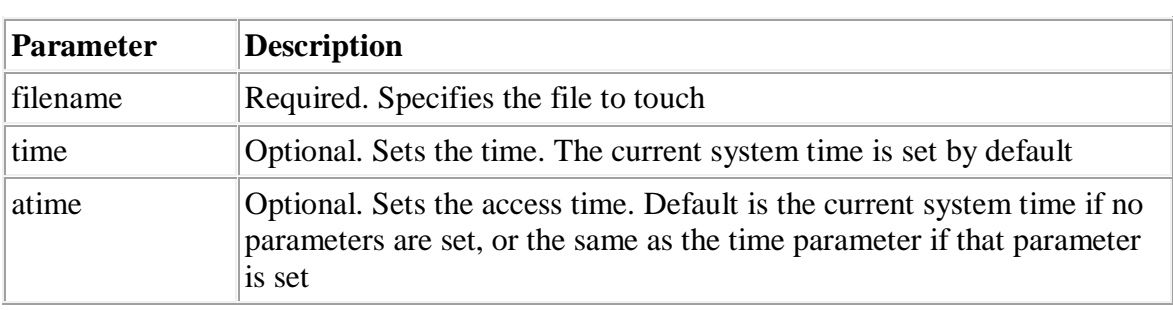

# **Tips and Notes**

**Note:** If the specified file does not exist, it will be created.

# **Example**

```
<?php
touch("test.txt");
\geq
```
# **61. Definition and Usage**

The tmpfile() function creates a temporary file with a unique name in read-write  $(w+)$ mode.

# **Syntax**

tmpfile()

# **Tips and Notes**

**Note:** The temporary file is automatically removed when it is closed with fclose(), or when the script ends.

**Tip:** See also tempnam()

## **Example**

```
<?php
$temp = tmpfile();
fwrite($temp, "Testing, testing.");
//Rewind to the start of file
rewind($temp);
//Read 1k from file
echo fread($temp,1024);
//This removes the file
fclose($temp);
|?
```
The output of the code above will be:

Testing, testing.

## **62. Definition and Usage**

The tempnam() function creates a temporary file with a unique filename in the specified directory.

This function returns the new temporary filename, or FALSE on failure.

#### **Syntax**

tempnam(dir,prefix)

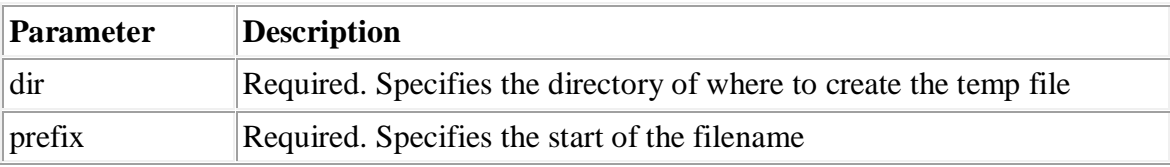

## **Tips and Notes**

**Note:** If the specified directory does not exist, tempnam() may generate a file in the system's temporary directory.

**Tip:** See also tmpfile()

## **Example**

```
<?php
echo tempnam("C:\inetpub\testweb","TMP0");
?>
```
The output of the code above could be:

```
C:\inetpub\testweb\TMP1.tmp
```
## **63. Definition and Usage**

The symlink() function creates a symbolic link from the existing target with the specified name link.

This function returns TRUE on success, or FALSE on failure.

# **Syntax**

```
link(target,link)
```
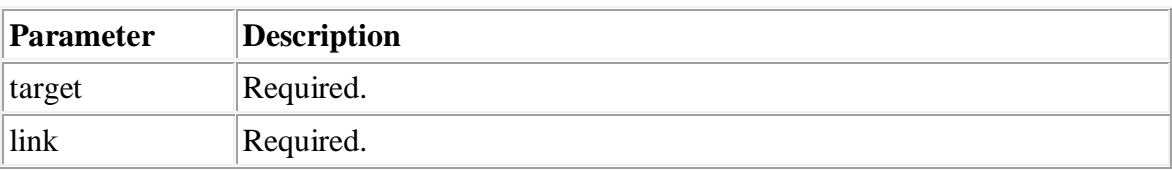

## **Tips and Notes**

**Note:** This is not an HTML link, but a link in the filesystem.

**Note:** This function does not work on Windows platforms.

## **64. Definition and Usage**

The stat() function returns information about a file.

This function returns an array with the following elements:

- $\bullet$  [0] or  $[dev]$  Device number
- $\bullet$  [1] or [ino] Inode number
- [2] or [mode] Inode protection mode
- $[3]$  or  $[nlink]$  Number of links
- $\bullet$  [4] or [uid] User ID of owner
- $\bullet$  [5] or [gid] Group ID of owner
- [6] or [rdev] Inode device type
- $\bullet$  [7] or [size] Size in bytes
- [8] or [atime] Last access (as Unix timestamp)
- [9] or [mtime] Last modified (as Unix timestamp)
- [10] or [ctime] Last inode change (as Unix timestamp)
- [11] or [blksize] Blocksize of filesystem IO (if supported)
- [12] or [blocks] Number of blocks allocated

#### **Syntax**

stat(file)

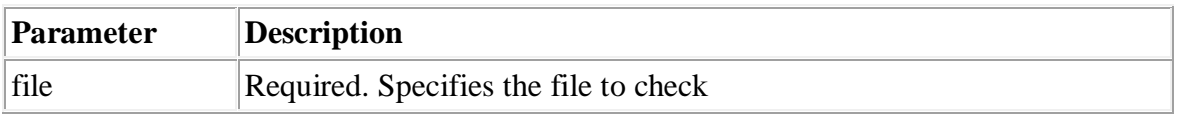

## **Tips and Notes**

**Note:** The results from this function will differ from server to server. The array may contain the number index, the name index, or both.

**Note:** The result of this function are cached. Use clearstatcache() to clear the cache.

**Tip:** This function is similar to field, except that with this function the file does not have to be open.

#### **Example**

```
<?php
$file = fopen("test.txt", "r");
print_r(stat($file));
fclose($file);
?>
```
The output of the code above could be:

Array (  $[0]$  => 0  $|11 = 0$  $[2]$  => 33206  $|3]$  => 1  $[4]$  => 0  $[5]$  => 0  $[6]$  => 0  $[7]$  => 92  $[8]$  => 1141633430  $[9]$  => 1141298003  $[10]$  => 1138609592  $[11]$  =>  $-1$  $|12]$  => -1  $\vert$ [dev] => 0  $\lvert$ [ino] => 0  $\lceil \text{model} \rceil$  => 33206  $\lfloor$ nlink] => 1  $\lbrack \text{[uid]} \Rightarrow 0$  $[qid]$  => 0  $[\text{rdev}]$  => 0  $[size]$  => 92 [atime] => 1141633430 [mtime] => 1141298003 [ctime] => 1138609592  $[b]$ ksize] => -1  $\vert$ [blocks] => -1 )

#### **65. Definition and Usage**

The set\_file\_buffer() function sets the buffer size of an open file.

Output using fwrite() is normally buffered at 8K. So, if two processes writes to the same file, each will write up to 8K before pausing, and allow the other to write. If buffer is 0, write operations are unbuffered (meaning that the first write process will be completed before allowing other processes to write).

This function returns 0 on success, otherwise it returns EOF.

# **Syntax**

```
set_file_buffer(file,buffer)
```
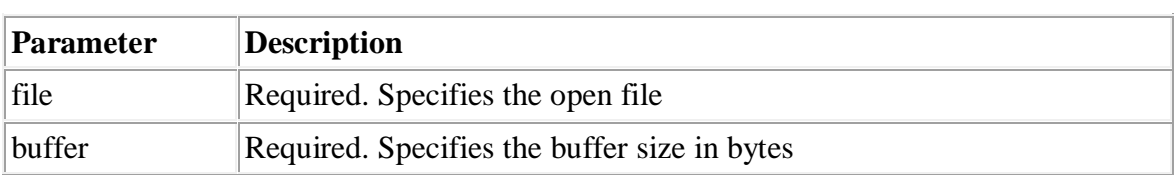

# **Tips and Notes**

**Tip:** This function is an alias of stream\_set\_write\_buffer().

# **Example**

Create an unbuffered stream:

```
<?php
$file = fopen("test.txt", "w");if ($file)
  {
  set_file_buffer($file,0);
  fwrite($file,"Hello World. Testing!");
  fclose($file);
   }
?>
```
# **66. Definition and Usage**

The rmdir() function removes an empty directory.

This function returns TRUE on success, or FALSE on failure.

```
rmdir(dir,context)
```
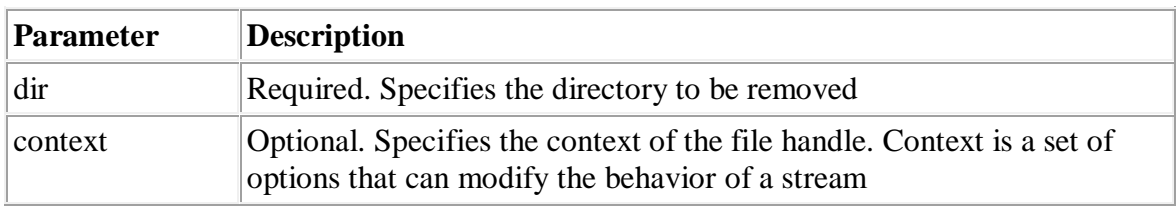

## **Example**

```
\vert<?php
\frac{1}{2} \frac{1}{2} \frac{1}{2} \frac{1}{2} \frac{1}{2} \frac{1}{2} \frac{1}{2} \frac{1}{2} \frac{1}{2} \frac{1}{2} \frac{1}{2} \frac{1}{2} \frac{1}{2} \frac{1}{2} \frac{1}{2} \frac{1}{2} \frac{1}{2} \frac{1}{2} \frac{1}{2} \frac{1}{2} \frac{1}{2} \frac{1}{2} if(!rmdir($path))
          {
         echo ("Could not remove $path");
          }
?>
```
# **67. Definition and Usage**

The rewind() function "rewinds" the position of the file pointer to the beginning of the file.

This function returns TRUE on success, or FALSE on failure.

# **Syntax**

rewind(file)

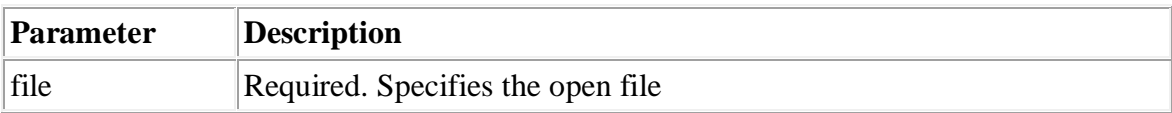

# **Example**

```
<?php
$file = fopen("test.txt","r");
//Change position of file pointer
fseek(§file, "15");
```

```
//Set file pointer to 0
rewind($file);
fclose($file);
?>
```
#### **68. Definition and Usage**

The rename() function renames a file or directory.

This function returns TRUE on success, or FALSE on failure.

#### **Syntax**

rename(oldname,newname,context)

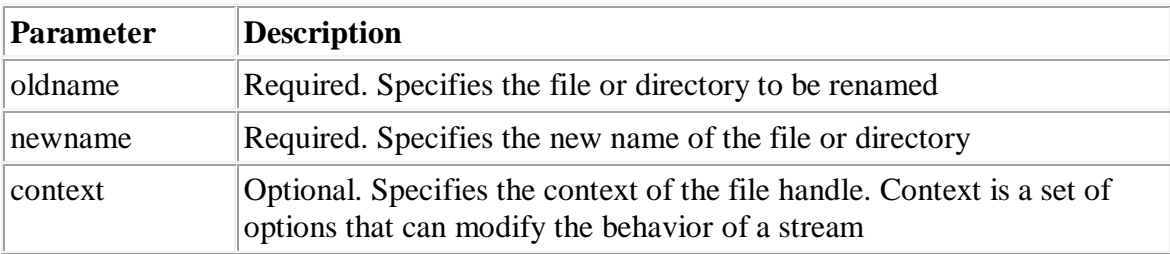

## **Example**

```
<?php
rename("images","pictures");
?>
```
## **69. Definition and Usage**

The realpath() function returns the absolute pathname.

This function removes all symbolic links (like '/./', '/../' and extra '/') and returns the absolute pathname.

This function returns FALSE on failure.

## **Syntax**

realpath(path)

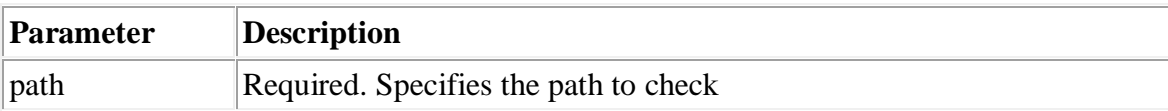

#### **Example**

```
<?php
echo realpath("test.txt");
?>
```
The output of the code above will be:

```
C:\Inetpub\testweb\test.txt
```
# **70. Definition and Usage**

The readlink() function returns the target of a symbolic link.

This function returns the target of the link on success, or FALSE on failure.

# **Syntax**

```
readlink(linkpath)
```
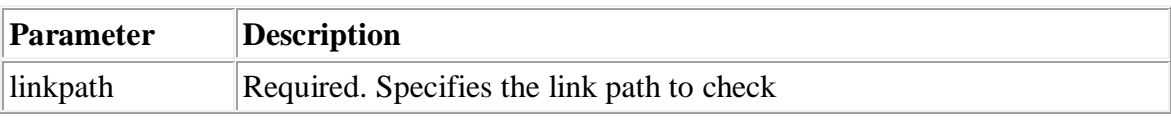

## **Tips and Notes**

**Note:** This function is not implemented on Windows platforms.

## **Example**

```
<?php
echo readlink("/user/testlink");
?>
```
# **71. Definition and Usage**

The readfile() function reads a file and writes it to the output buffer.

This function returns the number of bytes read on success, or FALSE and an error on failure. You can hide the error output by adding an '@' in front of the function name.

# **Syntax**

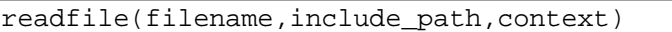

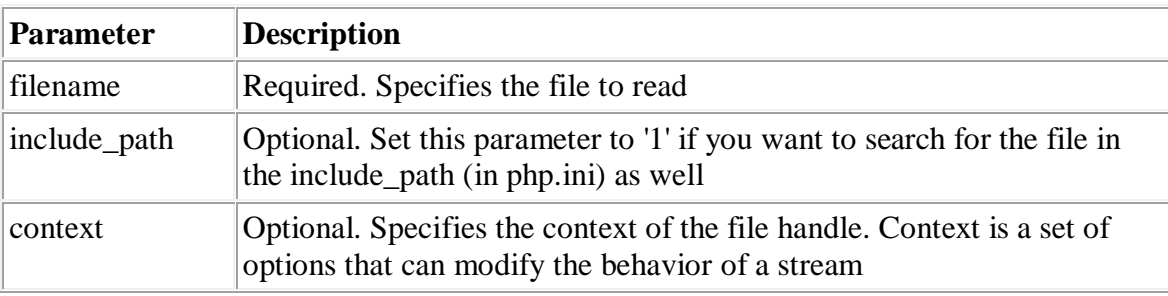

#### **Tips and Notes**

**Tip:** You can use a URL as a filename with this function if the fopen wrappers have been enabled in the php.ini file.

# **Example**

```
<?php
echo readfile("test.txt");
?>
```
The output of the code above will be:
```
There are two lines in this file.
This is the last line.
57
```
## **72. Definition and Usage**

The popen() function opens a pipe to the program specified in the command parameter.

This function returns FALSE if an error occurs.

#### **Syntax**

```
popen(command,mode)
```
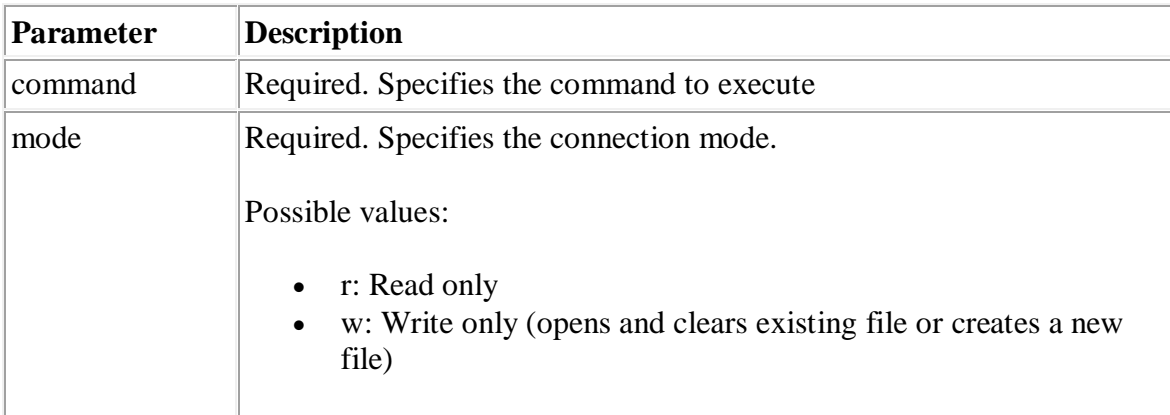

### **Example**

```
<?php
$file = popen("/bin/ls", "r");//some code to be executed
pclose($file);
?>
```
### **73. Definition and Usage**

The pclose() function closes a pipe opened by popen().

This function returns FALSE on failure.

# **Syntax**

```
pclose(pipe)
```
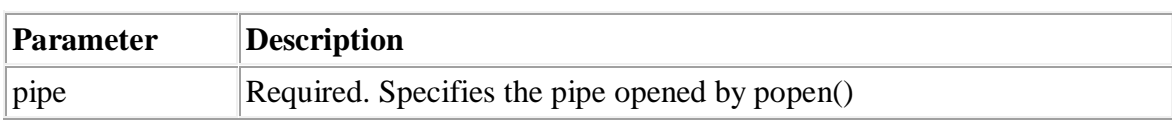

### **Example**

```
<?php
$file = popen("/bin/ls", "r");//some code to be executed
pclose($file);
|?
```
## **74. Definition and Usage**

The pathinfo() function returns an array that contains information about a path.

The following array elements are returned:

- [dirname]
- [basename]
- [extension]

# **Syntax**

```
pathinfo(path,options)
```
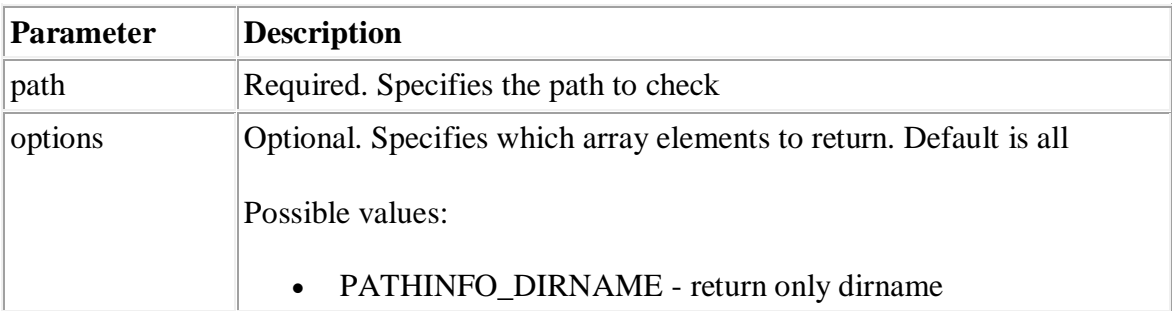

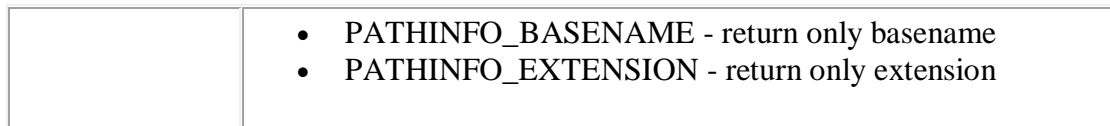

### **Tips and Notes**

**Note:** The pathinfo() function returns a string if not all elements are requested.

### **Example 1**

```
<?php
print_r(pathinfo("/testweb/test.txt"));
?>
```
The output of the code above will be:

```
Array
(
[dirname] => /testweb
[basename] => test.txt
[extension] => txt
)
```
## **Example 2**

```
\vert<?php
print_r(pathinfo("/testweb/test.txt",PATHINFO_BASENAME));
|2>
```
The output of the code above will be:

test.txt

75.

76.

77.

78. 79.

80.

81.